# MLAgentBench: Evaluating Language Agents on Machine Learning Experimentation

Qian Huang <sup>1</sup> Jian Vora <sup>1</sup> Percy Liang <sup>1</sup> Jure Leskovec <sup>1</sup>

# Abstract

A central aspect of machine learning research is experimentation, the process of designing and running experiments, analyzing the results, and iterating towards some positive outcome (e.g., improving accuracy). Could agents driven by powerful language models perform machine learning experimentation effectively? To answer this question, we introduce MLAgentBench, a suite of 13 tasks ranging from improving model performance on CIFAR-10 to recent research problems like BabyLM. For each task, an agent can perform actions like reading/writing files, executing code, and inspecting outputs. We then construct an agent that can perform ML experimentation based on ReAct framework. We benchmark agents based on Claude v1.0, Claude v2.1, Claude v3 Opus, GPT-4, GPT-4-turbo, Gemini-Pro, and Mixtral and find that a Claude v3 Opus agent is the best in terms of success rate. It can build compelling ML models over many tasks in MLAgentBench with 37.5% average success rate. Our agents also display highly interpretable plans and actions. However, the success rates vary considerably; they span from 100% on well-established older datasets to as low as 0% on recent Kaggle challenges created potentially after the underlying LM was trained. Finally, we identify several key challenges for LM-based agents such as long-term planning and reducing hallucination. [2](#page-0-0)

# 1. Introduction

Much of the progress in machine learning is driven by effective experimentation: Given a task (e.g., image classification), a researcher develops a method (e.g., choice of model architecture and learning algorithm), runs an experiment, and then evaluates the results. Based on the outcome of the experiment (e.g., validation accuracy), they revise their method to improve performance on the task. This iterative process is challenging, as it requires the researcher to possess extensive prior knowledge about potential methods, to produce functional code, and to interpret experimental results for future improvements.

The complexity and expertise required for successful machine learning experimentation pose significant barriers to entry. In light of these challenges, there has been interest in the possibility of automating aspects of the machine learning workflow, such as Neural Architecture Search [\(Elsken](#page-11-0) [et al.,](#page-11-0) [2019\)](#page-11-0) and AutoML [\(He et al.,](#page-12-0) [2021\)](#page-12-0). The emergence of advanced language models, with their ability to understand and generate human-like text, presents an promising opportunity to further automate ML experimentation end to end. Can we develop an agent capable of conducting machine learning experimentation autonomously?

In this paper, we propose MLAgentBench, the first benchmark for evaluating agents capable of machine learning experimentation (Figure [1\)](#page-1-0). MLAgentBench is a general framework for specifying experimentation tasks with clear goals and automatically evaluates agents on these tasks. Concretely, each task is specified with a task description, a set of starter files (including starter code and data, e.g., Kaggle data package), and an evaluator that can assign a performance metric score to a final submission (such as test set accuracy of the submitted test set prediction). Given these, an agent can perform actions like reading/writing files and executing Python code in a workspace. During the agent's interaction with the environment, we collect its interaction trace for evaluation, which is the agent actions and intermediate snapshots of the workspace (i.e., the set of files and directories in the working directory). We evaluate the agent along two aspects: 1) competence in accomplishing the task, i.e., the fraction of time that the agent was able to improve the performance metric (e.g., test accuracy) by at least 10% over the baseline in the starter code; 2) efficiency, the amount of time and number of tokens LM queries spent by the agent. While our benchmark is framed in terms of

<sup>&</sup>lt;sup>1</sup>Stanford University. Correspondence to: Qian Huang <qhwang@cs.stanford.edu>.

*Proceedings of the*  $41^{st}$  *International Conference on Machine Learning*, Vienna, Austria. PMLR 235, 2024. Copyright 2024 by the author(s).

<span id="page-0-0"></span><sup>&</sup>lt;sup>2</sup>Our code is released at [https://github](https://github.com/snap-stanford/MLAgentBench/).com/snap[stanford/MLAgentBench/](https://github.com/snap-stanford/MLAgentBench/).

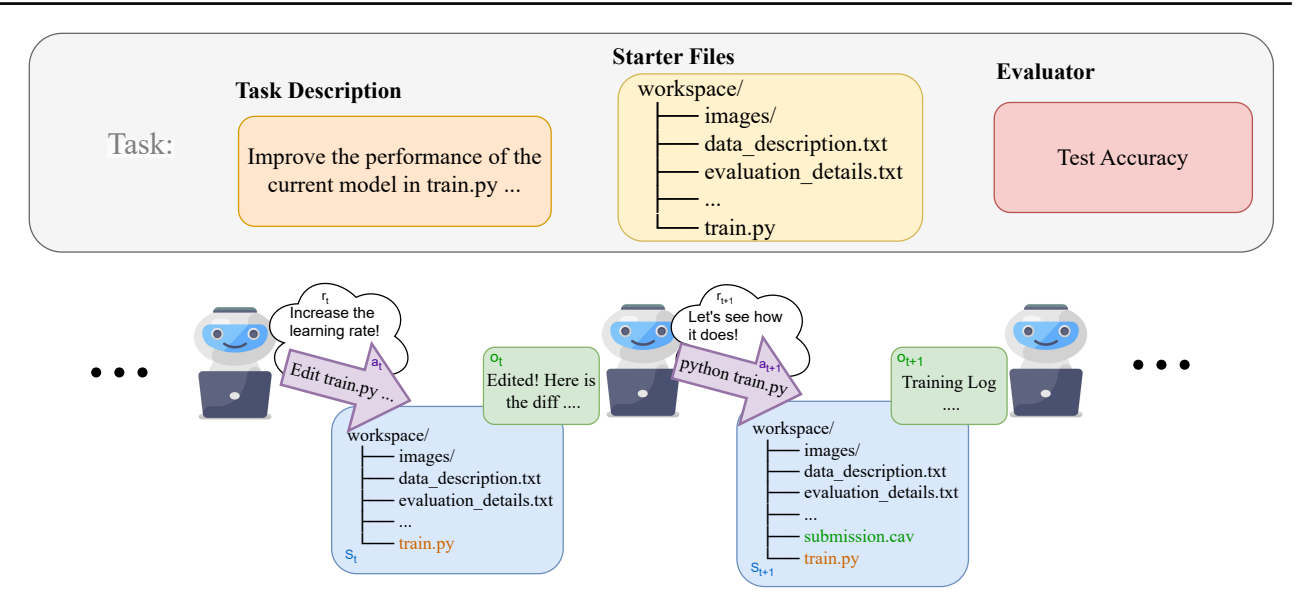

Figure 1. Overview of MLAgentBench. Each environment in MLAgentBench includes a task description, a set of starter files, and an evaluator. An agent can read/write files and execute Python code repeatedly, eventually producing a final file (e.g., test predictions in submission.csv). The agent is evaluated based on the quality of this file. At each time step, the language agent should produce a language output  $r_t$ , which contains reflection, research plan and status, etc, and action  $a_t$ , which is then executed by the environment to update state  $s_t$ , i.e. the set of files in the workspace and produce an observation  $o_t$  as shown in Table [1.](#page-2-0)

automation for simplicity, we stress the importance of interpretability for building trust and also providing a hook for *human augmentation*: Indeed, a researcher could intervene and edit the workspace or plans of the agent.

MLAgentBench includes 13 ML tasks from diverse domains ranging in difficulty and recency (Table [2\)](#page-3-0), where the code execution is relatively inexpensive—on the order of minutes. For example, one task is to increase the test accuracy of a baseline Convolution Neural Networks (CNN) model on the CIFAR-10 dataset [\(Krizhevsky,](#page-12-1) [2009\)](#page-12-1) by more than 10%. Beyond well-established datasets like CIFAR-10, we also include more recent Kaggle challenges launched between August 31, 2022 and May 11, 2023 and other research datasets launched in January 2023 to see whether the agent can extrapolate to newer datasets potentially unseen during (pre-)training.

We then create an agent for ML experimentation inspired by existing works [\(Yao et al.,](#page-13-0) [2023;](#page-13-0) [Shinn et al.,](#page-13-1) [2023;](#page-13-1) [Wang](#page-13-2) [et al.,](#page-13-2) [2023a;](#page-13-2) [aut,](#page-9-0) [2023;](#page-9-0) [Schick et al.,](#page-13-3) [2023;](#page-13-3) [Park et al.,](#page-12-2) [2023\)](#page-12-2). At each step, we automatically construct a prompt that summarizes all known information about the task and prior actions, and query the LM to produce a step-wise reflection [\(Shinn et al.,](#page-13-1) [2023\)](#page-13-1), a high-level plan [\(aut,](#page-9-0) [2023\)](#page-9-0), a fact-checking section, a reasoning step before action [\(Yao](#page-13-0) [et al.,](#page-13-0) [2023\)](#page-13-0), and the next action to take. The actions include basic actions in the environment as well as compound actions that involve several basic actions and modular LM calls, such as understanding a file and editing a file based on instructions. See more details in Section [2.2.1](#page-3-1) and [3.](#page-5-0)

<span id="page-1-0"></span>On MLAgentBench, we benchmark agents based on GPT-4 (0613), GPT-4-turbo (0125),[\(Nakano et al.,](#page-12-3) [2021;](#page-12-3) [OpenAI,](#page-12-4) [2023\)](#page-12-4), Claude v1.0, Claude v2.1, Claude v3 Opus (opus-20240229)[\(Anthropic,](#page-11-1) [2023\)](#page-11-1), Gemini Pro [\(Anil et al.,](#page-9-1) [2023\)](#page-9-1), and Mixtral (Instruct-v0.1) [\(Jiang et al.,](#page-12-5) [2024\)](#page-12-5). We find that our agent performs the best in terms of success rate when based on Claude v3 Opus with 37.5 % average success rate. Our agent is able to successfully solve many tasks and generate highly interpretable research plans along the way, though there are still many limitations. On well-established tasks like training a model over the house-price dataset, it is able to achieve 100% success rate over 8 runs. However, the agent struggles with Kaggle challenges and BabyLM [\(Warstadt et al.,](#page-13-4) [2023\)](#page-13-4), with only a 0–25% success rate. We then compare results against the adaptation of other existing agents such as ReAct and AutoGPT and find improvements upon them. We also identify several key challenges for LM-based agent designs, e.g. how to effectively plan and replan over long horizons and hallucination about the current progress, and show how our design handles them qualitatively. Overall, our agent demonstrates feasibility and success with LM-based agents for ML experimentation, but there is still some ways until they can succeed reliably.

# 2. MLAgentBench: Benchmarking ML experimentation

MLAgentBench introduces a general framework for specifying well-scoped executable tasks and automatically evaluating agents on these tasks. The benchmark provides a

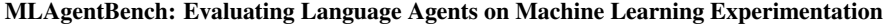

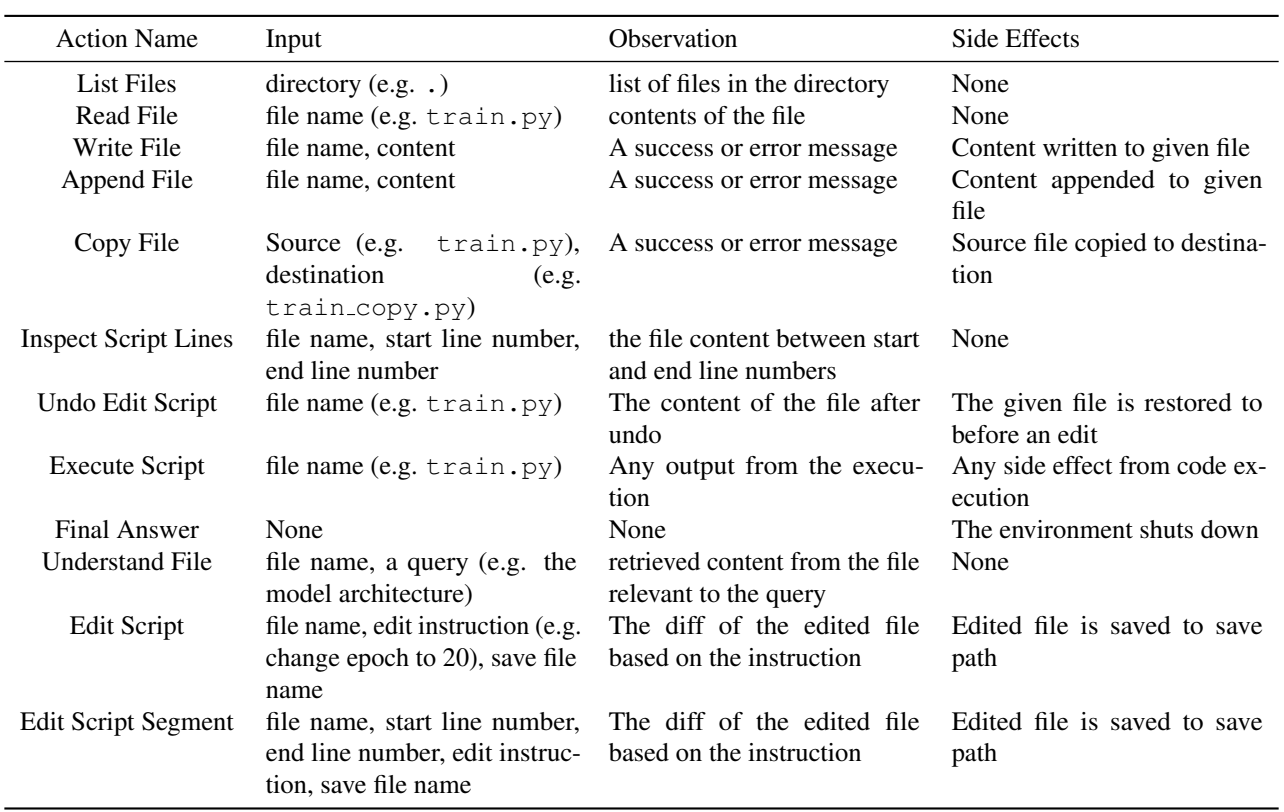

Table 1. Actions in MLAgentBench, where each action has a name, input, output, and side effects. Most of the actions are primitive actions that include file system operations and python script execution. The last three are compound actions that is composed of multiple primitive actions and LM calls.

modular implementation of the environment and the agent, and captures the entire interaction trace for evaluation. We include 13 concrete and diverse machine learning tasks in the benchmark. Each task is specified by task description, starter files, and an evaluator, and instantiated in a general environment with a task-independent set of actions and states. In the subsequent subsections, we describe each of the key components of MLAgentBench: task specification (section [2.1\)](#page-2-1), general environment (section [2.2\)](#page-2-2), and evaluation (section [2.3\)](#page-3-2).

### <span id="page-2-1"></span>2.1. Task Specification

Each task is specified by a textual task description, a set of starter files, and an evaluator.

Task description. In MLAgentBench, the task description describes the desired goal, e.g. "Given a training script on a dataset train.py, improve upon the current model accuracy" (as shown in Figure [1\)](#page-1-0), and how the agent should submit the final answer for evaluation, e.g. "Save per class probabilities for test set examples to submission.csv". The description could also include constraints like limiting the model size and training epochs, or occasionally include spe<span id="page-2-0"></span>cific directions to approach the problem like "by fine-tuning a pretrained BERT model".

Starter Files. The starter files include training and testing data (without test labels), detailed data descriptions, metric descriptions, and the starter code. The starter code is based on diverse ML frameworks, including PyTorch [\(Paszke et al.,](#page-13-5) [2019\)](#page-13-5), TensorFlow [\(Abadi et al.,](#page-9-2) [2015\)](#page-9-2), JAX [\(Bradbury](#page-11-2) [et al.,](#page-11-2) [2018\)](#page-11-2), Keras [\(Chollet et al.,](#page-11-3) [2015\)](#page-11-3), etc. The starter code mostly implements a simple baseline model that we can compare with during evaluation, but some tasks do not have any baseline implementation, and the agent is responsible for coding up the model from scratch from the task description and dataset files.

Evaluator. Each environment has its own evaluator. The evaluator assigns a raw score to a final submission of the agent. A typical evaluator, for example, gives the test accuracy of the predictions recorded in submission.csv.

### <span id="page-2-2"></span>2.2. General Environment

Each task in MLAgentBench is instantiated in a taskagnostic environment. As shown in Figure [1,](#page-1-0) the agent

MLAgentBench: Evaluating Language Agents on Machine Learning Experimentation

| Category                  | Task Type                                                      | Modality                                      | Dataset Name                                                                                                    | Metric                                                                        |  |
|---------------------------|----------------------------------------------------------------|-----------------------------------------------|----------------------------------------------------------------------------------------------------|-------------------------------------------------------------------------------|--|
| Canonical<br><b>Tasks</b> | <b>Classification</b><br>Classification<br>Node Classification | Image<br>Text<br>Graph                        | CIFAR-10 (Krizhevsky, 2009)<br>imdb (Maas et al., 2011)<br>ogbn-arxiv (Hu et al., 2020)                                                                      | Classification accuracy<br>Classification accuracy<br>Classification accuracy |  |
| Classic                   | Regression                                                     | Tabular                                       | house-price (Anna Montoya, 2016)                                                                                                    | Mean absolute error                                                           |  |
| Kaggle                    | Classification                                                 | Tabular                                       | spaceship-titanic (Howard et al., 2022)                                                                                                    | Classification accuracy                                                       |  |
| Kaggle<br>Challenges      | Regression<br>Classification<br>Regression<br>Segmentation     | <b>Time Series</b><br>Image<br>Text<br>Images | parkinsons-disease (Kirsch et al., 2023)<br>fathomnet (Woodward et al., 2023)<br>feedback (Franklin et al., 2022)<br>identify-contrails (Sarna et al., 2023) | <b>SMAPE</b> score<br>MAP@20<br><b>MCRMSE</b><br>Dice coefficient             |  |
| Recent                    | Node Regression                                                | Graph                                         | CLRS (Velivckovi'c et al., 2022)                                                                                                    | Mean square error                                                             |  |
| Research                  | Language Modeling                                              | Text                                          | BabyLM (Warstadt et al., 2023)                                                                                                    | Perplexity                                                                    |  |
| Code                      | Improve speed                                                  | Text                                          | llama-inference                                                                                                    | Wall Clock Time                                                               |  |
| Improvement               | Improve speed                                                  | Image                                         | vectorization                                                                                                    | Wall Clock Time                                                               |  |

Table 2. 13 MLAgentBench tasks. For each task, we show its task category, task type, modality and evaluator metric.

operates over a sequence of time steps  $t = 1, \ldots, T$ . Each time step is broken into three parts:

1. Act: The agent takes its memory  $m_t$  (see [3](#page-5-0) for an example) and current workspace  $s_{t-1}$  and produces a rationale  $r_t$  (e.g., reflecting on previous actions and observations) and action  $a_t$  (e.g., read a file).

<span id="page-3-3"></span>
$$
r_t, a_t = \text{Agent}(s_{t-1}, m_{t-1}).\tag{1}
$$

2. Execution: The environment then executes the action  $a_t$  on workspace  $s_{t-1}$  to produce updated workspace  $s_t$  and returns observation  $o_t$  (See [2.2.1\)](#page-3-1), based on descriptions in section [2.2.1:](#page-3-1)

$$
s_t, o_t = \text{Env}(s_{t-1}, a_t). \tag{2}
$$

3. Update: Finally, agent updates its memory  $m_{t-1}$ based on its action  $a_t$ , its rationale  $r_t$ , and observation  $o_t$ :

$$
m_t = \text{Update}(m_{t-1}, a_t, r_t, o_t). \tag{3}
$$

The agent can take a variable number of actions many times until it decides to submit the final answer, or the environment shuts down itself due to exceeding a maximum number of actions or maximum time.

# <span id="page-3-1"></span>2.2.1. ACTIONS

As listed in table [1,](#page-2-0) actions that are available in the environment include file system operations (read, write, append, copy, edit, undo edit), execution of any arbitrary Python script, and a final answer declaration action. Beyond these, we also manually designed a few commonly useful compound actions that perform several basic environment actions and separate modular LM calls together:

<span id="page-3-0"></span>Understand File. This action takes a file name and a short query as input e.g. what is the model architecture, reads the file, and calls an LM to summarize it based on the short query. It then returns the retrieved and summarized information with detailed references to line numbers.

Edit Script. This action takes a file name, a string of edit instruction, e.g. change learning rate to 1e-3, and a save file name as inputs. It first reads the file, calls an LM to perform an edit of a file given a short edit instruction from the main agent, then writes the modified version to the file with the given file name.

Edit Script Segment. Similar to Edit Script, but also takes start and end line numbers as inputs and only edits the segment in between. This is particularly helpful when the task involves manipulating a large codebase (i.e. CLRS and BabyLM).

Each action is specified with a name, description, usage, return value description, and a Python implementation. See Table [1](#page-2-0) for complete descriptions.

#### <span id="page-3-2"></span>2.3. Evaluation

.

After the agent submits the result or the environment shuts down, all actions  $a_1, ..., a_T$ , responses  $r_1, ..., r_T$ , observations  $o_1, ..., o_T$ , and snapshots of the workspace  $s_1, ..., s_T$ after each action is executed are recorded as an interaction trace. Given the interaction traces collected, we then evaluate the agent from three aspects:

![](_page_4_Figure_1.jpeg)

![](_page_4_Figure_2.jpeg)

Figure 2. Overview of our LM-based agent. On the left we show the prompt and context of LM  $p_t$  at each step, which includes past three steps of observations. On the upper right, we show the agent's response to the prompt  $r_t$  and action  $a_t$ . On the lower right, the code execution results are returned as observations  $o_t$  to the agent. Next step, this observation is incorporated into the prompt as the past history, and then the cycle repeats. Note that in this example, the agent starts with a baseline train.py and is now trying to execute this baseline.

Competence in accomplishing the objectives. We run the evaluator to obtain a single *performance metric* based on the final snapshot of the working directory. Then we define *success* as whether the performance metric is improved over baseline in the starter code by 10%. We then compute aggregated metrics over the performence metric of multiple runs such as success rate and the average amount of improvement of the performance metric.

Efficiency. We evaluate efficiency in terms of the total amount of wall clock time spent and the total number of input and output tokens consumed by the agent.

#### 2.4. Tasks

MLAgentBench includes 13 tasks from diverse domains including text, image, time series, graphs, and tabular data as shown in Table [2.](#page-3-0) Our tasks include both well-studied datasets like CIFAR-10 and open challenges like Parkinson's disease progression prediction from Kaggle, which is released after the language model (e.g. GPT-4) pre-training that therefore has not been pretrained on . The tasks are chosen such that they range in various difficulties and recency. In this way, we test the generalizability of the agent and mitigate data contamination. They are divided to the

<span id="page-4-0"></span>following categories:

Canonical Tasks. We included *CIFAR-10* (image classification) [\(Krizhevsky,](#page-12-1) [2009\)](#page-12-1), *imdb* (sentiment classification) [\(Maas et al.,](#page-12-6) [2011\)](#page-12-6), and *ogbn-arxiv* (paper category classification over citation network) [\(Hu et al.,](#page-12-7) [2020\)](#page-12-7) as canonical tasks that are well-studied and easy to iterate on. For *CIFAR-10* and *ogbn-arxiv*, the task was to improve a baseline model, but for *imdb*, the agent was expected to write the model from scratch which involved finetuning a BERT model as mentioned in the task description.

Classic Kaggle. *House-price* [\(Anna Montoya,](#page-11-4) [2016\)](#page-11-4) and *spaceship-titanic* [\(Howard et al.,](#page-12-8) [2022\)](#page-12-8) are two introductory Kaggle challenges for tabular regression and classification. These tasks mainly involve feature engineering, writing, and training models from scratch (no baselines provided), and properly following the Kaggle submission format.

Kaggle Challenges. We select four recent open Kaggle Challenges launched between August 31, 2022 and May 11, 2023 to test agents' ability to generalize to more realistic and out-of-distribution tasks.

**Recent Research.** We include *CLRS* [\(Velivckovi'c et al.,](#page-13-8) [2022\)](#page-13-8) and *BabyLM* [\(Warstadt et al.,](#page-13-4) [2023\)](#page-13-4) as two datasets that are actively being researched and do not yet have a consensus on the best approaches. *CLRS* involves predicting the output of classic algorithms over graphs and lists. *BabyLM* requires training a language model over 10M words.

Code Improvement. We include *llama-inference* and *vectorization* as two datasets where the goal is to improve the runtime of code instead of optimizing its prediction performance. *llama-inference* is about improving the autoregressive generation speed of the LLaMA 7B model [\(Touvron](#page-13-9) [et al.,](#page-13-9) [2023\)](#page-13-9), and *vectorization* is about speeding up the inference of a convolutional model with stacks of for loops in the forward pass.

More details on the benchmark tasks can be found in Appendix [B.](#page-14-0)

### <span id="page-5-0"></span>3. Our LM-based Agent

To tackle MLAgentBench, we design an LM-based agent as shown in Figure [2.](#page-4-0) At a high level, we prompt the LM to provide the next step action and action arguments  $a_t$  in a JSON format. The prompt  $p_t$  starts with a description of all the actions available, the task description, a template to instruct the LM to produce text in parsable format, and the last 3 steps taken including  $r_{t-3}, a_{t-3}, o_{t-3}, r_{t-2}, a_{t-2}, o_{t-2}, r_{t-1}, a_{t-1}, o_{t-1}$ (see Appendix [F](#page-17-0) for a full example of what prompt the agent sees at each interaction step). Formally, our agent implements equation [1:](#page-3-3)

$$
r_t, a_t = \text{Agent}(s_{t-1}, m_{t-1})
$$

where  $m_t = (o_{\leq t}, r_{\leq t})$ . At each time step, the agent constructs prompt  $p_t$  and queries LM to get  $r_t$ ,  $a_t = LM(p_t)$ , where  $a_t$  is parsed from part of LLM response  $r_t$  as detailed bellow.

#### 3.1. Thinking before Acting

The most important component of our agent is specifying the response format, i.e., "Please respond in this format exactly:..." (see Figure [2\)](#page-4-0), so that the LM can first generate plan and thought before proposing an action. Specifically, we ask the LM to generate the rationale  $r_t$  before the action  $a_t$ , where the thought consists of a Reflection, Research Plan and Status, Fact Check, Thought, and then Action and Action Input.

As shown in Figure [2,](#page-4-0) Reflection is an entry for reflecting about the previous step as inspired by Reflexion [\(Shinn et al.,](#page-13-1) [2023\)](#page-13-1); Research Plan and Status is an entry for current planning and status designed to produce better planning and keep track of what has been done; Fact

Check double-checks whether a statement in Research Plan and Status has been confirmed or hallucinated; Thought is an entry for thought about what action to take similar to ReAct [\(Yao et al.,](#page-13-0) [2023\)](#page-13-0).

Specifically, the Research Plan and Status entries produced by our agent at each step are highly detailed and interpretable, so it is both useful for guiding the agent through the exploration process and for human understanding. It essentially enumerates the steps agent will take. The Fact Check entry allows the agent to double-check whether the update to Research Plan and Status is factual. One common failure mode during our prelimiary experiments is that the model hallucinates improvement after modifying the file without ever executing it. For example, with the Fact Check entry, it will show the model that the performance of the updated model is still unknown. We discuss these entries more in Appendix [D.1](#page-14-1) and [D.2.](#page-16-0)

### 4. Experiments

We evaluate our designed agent with GPT-4 (0613), GPT-4-turbo (0125),[\(OpenAI,](#page-12-4) [2023\)](#page-12-4), Claude v1.0, Claude v2.1, Claude v3 Opus (opus-20240229)[\(Anthropic,](#page-11-1) [2023\)](#page-11-1), Gemini Pro [\(Anil et al.,](#page-9-1) [2023\)](#page-9-1), and Mixtral (Instruct-v0.1) [\(Jiang](#page-12-5) [et al.,](#page-12-5) [2024\)](#page-12-5) on MLAgentBench. We also benchmark the adaptation of several existing generative agents: 1) Auto-GPT, a popular open-source project for general-purpose autonomous AI agents [\(aut,](#page-9-0) [2023\)](#page-9-0) which has much more complicated tools such as Google search, and 2) LangChain, another popular framework that implements various generative agents. Here we use "zero-shot-react-description" which implements ReAct [\(Yao et al.,](#page-13-0) [2023\)](#page-13-0) too similar to our agent, but just does not have research status and plan and fact checking entries. We evaluated GPT-4-turbo and Claude v3 Opus for both agents.

We conduct 8 runs for all agents. For most runs, we allow a maximum of 50 actions in the environment and a maximum time of 5 hours, whereas for GPT-4 runs we only allow 30 actions due to the cost associated with GPT-4 API calls.

#### 4.1. Competence in Accomplishing The Objectives

As shown in Tables [3](#page-6-0) and [4,](#page-7-0) the Claude v3 Opus agent achieves the best results over most tasks and a far better average success rate of 37.5 %, but with varying degrees of success from 100% over house-price to 0% over BabyLM. We also see a general positive progression of performance across different generations of models in the same family. However, GPT-4 obtains a much higher average improvement in performance metric, which means it is improving the performance metric more positively overall than Claude v3 Opus. Note that the simple averaging may exaggerate how much better GPT-4 is than Claude v3, since the gain

MLAgentBench: Evaluating Language Agents on Machine Learning Experimentation

| <b>Task</b>        | GPT-4 | GPT-4-<br>turbo | Claude<br>v1.0 | Claude<br>v2.1 | Claude<br>v3 Opus | Gemini<br>Pro | Mixtral | <b>Baseline</b> |
|--------------------|-------|-----------------|----------------|----------------|-------------------|---------------|---------|-----------------|
| cifar10            | 25.0  | 25.0            | 12.5           | 25.0           | 62.5              | 12.5          | 25.0    | 0.0             |
| imdb               | 25.0  | 12.5            | 0.0            | 0.0            | 25.0              | 0.0           | 0.0     | 0.0             |
| ogbn-arxiv         | 87.5  | 62.5            | 37.5           | 62.5           | 87.5              | 37.5          | 0.0     | 0.0             |
| house-price        | 12.5  | 87.5            | 75.0           | 87.5           | 100.0             | 100.0         | 12.5    | 0.0             |
| spaceship-titanic  | 12.5  | 50.0            | 12.5           | 75.0           | 100.0             | 87.5          | 0.0     | 0.0             |
| parkinsons-disease | 0.0   | 0.0             | 0.0            | 0.0            | 0.0               | 0.0           | 0.0     | 0.0             |
| fathomnet          | 0.0   | 0.0             | 0.0            | 0.0            | 0.0               | 0.0           | 0.0     | 0.0             |
| feedback           | 12.5  | 37.5            | 0.0            | 37.5           | 87.5              | 0.0           | 0.0     | 0.0             |
| identify-contrails | 25.0  | 62.5            | 12.5           | 25.0           | 0.0               | 0.0           | 0.0     | 40.0            |
| llama-inference    | 0.0   | 0.0             | 12.5           | 25.0           | 0.0               | 0.0           | 12.5    | 0.0             |
| vectorization      | 0.0   | 0.0             | 0.0            | 0.0            | 0.0               | 0.0           | 0.0     | 0.0             |
| <b>CLRS</b>        | 50.0  | 0.0             | 50.0           | 0.0            | 25.0              | 0.0           | 0.0     | 42.9            |
| BabyLM             | 0.0   | 0.0             | 0.0            | 0.0            | 0.0               | 0.0           | 0.0     | 0.0             |
| Average            | 19.2  | 26.0            | 16.3           | 26.0           | 37.5              | 18.3          | 3.8     | 10.4            |

Table 3. For each task and LM, we show the success rate, the percentage over 8 trials where the LM-based agent achieves an 10% improvement on the performance metric over the baseline in the starter code.

![](_page_6_Figure_3.jpeg)

<span id="page-6-1"></span>Figure 3. At each time step on the x-axis, we evaluate performance metric based on the workspace and take average across all runs to obtain the test accuracy shown. We can see that running longer generally degrades the performance except for Claude v3 Opus. is mainly dominated by the high improvement on identifycontrails.

Comparing our proposed agent with existing baseline agents based on GPT-4-turbo and Claude v3 Opus, our agent achieves a higher success rate on average, as shown in table [5.](#page-14-2) We note that LangChain with Claude v3 is very competitive to our method, partially because it is simpler so that the agent does not attempt to change the submission format incorrectly.

### 4.2. Research Process

We show a full example of agent responses on CIFAR-10 to demonstrate what our agent actually does qualitatively

<span id="page-6-0"></span>in Appendix [F.](#page-17-0) Several example actions trace on CIFAR-10 are shown in Figure [4.](#page-8-0) As shown in the example, our agent generally follows the cycle of making/revising plans, editing scripts, performing experiments, interpreting results, etc. We also show a plot of average performance metric across different time steps, i.e. we evaluate not only the last step but all intermediate steps. As shown in figure [3,](#page-6-1) the agent can sometimes regress in performance as step goes later on and generally running longer steps tends to degrade the performance metric except for Claude v3 Opus. We show more analysis in Appendix [C.](#page-14-3)

To more carefully evaluate the reasoning and research process of the agent, we analyze the traces of all runs for CIFAR-10 and categorize them as shown in Figure [5:](#page-8-1)

- 1. Hallucination, where the agent claims to know something or fabricates some results such as claiming performance increase without even executing any edits in the training script.
- 2. Bad Plan, where the agent fails to make a correct plan that brings direct progress (such as dropping some features of the data before finding the utility of those in predicting that target). Most of these bad plans occur in the initial steps and recovery is difficult thereafter.
- 3. Response Format Error, where the agent produces invalid JSON and cannot be parsed with our best effort.
- 4. Submission Format Error, where the agent changes the submission.csv format incorrectly that our evaluator cannot recognize, even if the predictions are good.

MLAgentBench: Evaluating Language Agents on Machine Learning Experimentation

| Task               | GPT-4  | $GPT-4-$<br>turbo | Claude<br>v1.0 | Claude<br>v2.1 | Claude<br>v3 Opus | Gemini<br>Pro | Mixtral | <b>Baseline</b> |
|--------------------|--------|-------------------|----------------|----------------|-------------------|---------------|---------|-----------------|
| cifar10            | 9.2    | 5.3               | $-3.1$         | 5.1            | 18.5              | $-36.4$       | 6.5     | 0.0             |
| imdb               | 86.4   | 86.2              | 0.0            | 0.0            | 82.0              | 0.0           | 0.0     | 0.0             |
| ogbn-arxiv         | 48.9   | 38.6              | 10.7           | 19.8           | 49.5              | 7.3           | $-2.2$  | 0.0             |
| house-price        | 100.0  | 100.0             | 100.0          | 100.0          | 100.0             | 100.0         | 100.0   | 0.0             |
| spaceship-titanic  | 45.8   | 45.0              | 48.4           | 40.5           | 44.8              | 45.4          | 0.0     | 0.0             |
| parkinsons-disease | $-0.0$ | 0.0               | $-0.1$         | $-13.3$        | $-0.1$            | $-0.2$        | $-0.1$  | 0.0             |
| fathomnet          | 0.0    | 0.0               | 0.0            | 0.0            | 0.0               | 0.0           | 0.0     | 0.0             |
| feedback           | 78.0   | 68.1              | 0.0            | 32.8           | 74.5              | 0.0           | 0.0     | 0.0             |
| identify-contrails | 143.3  | 114.9             | $-48.9$        | 24.1           | 0.0               | $-98.8$       | 0.0     | 0.0             |
| llama-inference    | $-1.3$ | $-0.3$            | 8.1            | 18.5           | 0.8               | $-23.0$       | 10.7    | 0.0             |
| vectorization      | 0.0    | $-6.8$            | 0.0            | $-10.0$        | $-18.7$           | $-11.9$       | $-3.9$  | 0.0             |
| <b>CLRS</b>        | 26.5   | $-24.2$           | 0.6            | $-22.1$        | $-11.6$           | $-28.7$       | $-6.6$  | 0.0             |
| BabyLM             | 0.0    | $-0.0$            | 0.0            | $-0.0$         | $-0.5$            | 0.0           | $-0.0$  | 0.0             |
| Average            | 41.3   | 32.8              | 8.9            | 15.0           | 26.1              | $-3.6$        | 8.0     | 0.0             |

Table 4. For each task and each agent, we show the average percentage improvement of the performance metric over the baseline in starter code among the runs that made a valid submission at the last step. If the improvement is beyond 10% we count it as success in Table [3.](#page-6-0) for the tasks that don't have a baseline, how do you compute improvement? technically any non-zero improvement is infinite percent increase?

5. Small Improvement, where the agent successfully makes minor improvement but it does not reach 10%.

<span id="page-7-0"></span>becomes \$231, making reliability important for the usability of the agents.

Note that the GPT-4 based agent is more prone to hallucinations and poor planning compared to the Claude v3 Opus based agent. We show a more detailed qualitative analysis in Appendix [D,](#page-14-4) which demonstrates the benefits of Research Plan and Status entries for long-term interpretable planning and Fact Check entries against hallucination.

#### 4.3. Efficiency

We compare the average number of tokens and time spent by each agent for all tasks in Figure [6.](#page-8-2) We also break down the tokens and time spent for each task in Figure [8](#page-38-0) and [9](#page-38-1) in the Appendix. On average, the GPT-4-turbo based agent is the most efficient, spending 51.0% fewer tokens than an average agent due to its efficiency in finishing the task and submitting early, while having a high success rate. On the other hand, the best Claude v3 Opus model spends nearly the most tokens and wall clock time, potentially due to the slower API and longer time spent on running ML experiments. Overall, gpt-4 family models have improved performance to tokens ratio trend, while Claude models generally improve performance at the cost of more tokens. Converting with the current API prices, each run on each task only costs a few dollars. In total, running the entire benchmark with GPT-4-turbo once took 6 million tokens, which is around 60 dollars. However, with the low average success rate of 26%, the expected cost to accomplish a task

# 5. Related Work

#### 5.1. Language Agents

This combination of strong prior knowledge and action/reaction abilities of LMs gives rise to explorations of developing various LM-based agents, such as generative agents for simulating interactions between humans [\(Park et al.,](#page-12-2) [2023\)](#page-12-2), Voyager for playing Minecraft [\(Wang et al.,](#page-13-2) [2023a\)](#page-13-2), Say-Can for physical robotics [\(Ahn et al.,](#page-9-3) [2022\)](#page-9-3), as well as open source projects like AutoGPT [\(aut,](#page-9-0) [2023\)](#page-9-0) for everything and commercial product like Adept. However, it is hard to evaluate the performance and reliability of these agents, especially over a long horizon of complex interactions. Moreover, such under-studied experimental agents can become increasingly dangerous when allowed to interact directly with personal data, the internet, or even bank accounts and military devices.

There are several concurrent works that also benchmark agent abilities in different aspects: AgentBench [\(Liu et al.,](#page-12-11) [2024\)](#page-12-11) benchmarks large language models with fixed simple agents in diverse environment; WebArena [\(Zhou et al.,](#page-13-10) [2023\)](#page-13-10) benchmarks agents in web interactions; ARA [\(Kinni](#page-12-12)[ment et al.,](#page-12-12) [2023\)](#page-12-12) evaluates agents on realistic high stakes scenarios. From this general benchmarking perspective, our MLAgentBench offers a testbed for agents with the desired combination of containability, complexity, evaluability, and practical usefulness.

![](_page_8_Figure_1.jpeg)

<span id="page-8-0"></span>Figure 4. Example agent traces on CIFAR-10. As shown on the left, agents mostly alternate between editing and executing training script when performing good planing; sometimes, it strays off to random actions when having a bad plan as shown on the right.

#### 5.2. Language Models for AutoML

Several concurrent works have explored using LMs for AutoML type of tasks: AutoML-GPT [\(Zhang et al.,](#page-13-11) [2023c\)](#page-13-11) repeatedly prompts LMs with data and model cards and predicts training logs to perform efficient hyperparameter tuning; MLcopilot [\(Zhang et al.,](#page-13-12) [2023a\)](#page-13-12) prompts LMs with past experiences and knowledge to predict one final categorized hyperparameter setting (e.g. low or high weight decay). In contrast, our work focuses on benchmarking and developing agents that can perform very open-ended decisions by interacting with the file system and executing code with full flexibility.

#### 5.3. AI for Automating Scientific Discovery

Numerous research endeavors seek to enhance the pace of manual observations and experiments through automated ML predictions [\(Berens et al.,](#page-11-5) [2023;](#page-11-5) [Zhang et al.,](#page-13-13) [2023b;](#page-13-13) [Jumper et al.,](#page-12-13) [2021;](#page-12-13) [Adam-Bourdarios et al.,](#page-9-4) [2016;](#page-9-4) [Schwaller et al.,](#page-13-14) [2017;](#page-13-14) [Wang et al.,](#page-13-15) [2023b\)](#page-13-15). On the other hand, significant line of inquiry revolves around constructing closed-loop systems capable of conducting ongoing experiments and breakthroughs within specific domains [\(Kramer et al.,](#page-12-14) [2023;](#page-12-14) [Kitano,](#page-12-15) [2021\)](#page-12-15). For example, Robot Scientist "Adam" is developed to autonomously generate

![](_page_8_Figure_7.jpeg)

<span id="page-8-1"></span>Figure 5. Percentage of runs over CIFAR-10 task that falls into different error modes.

![](_page_8_Figure_9.jpeg)

<span id="page-8-2"></span>Figure 6. Comparing different agents in terms of efficiency, i.e. the number of tokens spent (on x axis and the smaller the better) and success rate (on y axis and the higher the better).

functional genomics hypotheses about the yeast Saccharomyces cerevisiae and experimentally test these hypotheses by using laboratory automation [\(King et al.,](#page-12-16) [2009;](#page-12-16) [2004\)](#page-12-17). Nevertheless, these existing systems are highly tailored to process specific types of data for designated tasks and domains. Our work aims to help push toward the ultimate goal of a general and versatile research assistant agent that can perform open-ended decision-making.

#### 6. Conclusion

In this paper, we introduce MLAgentBench for benchmarking LM-based agents on performing machine learning experimentation end-to-end. We develop an LM-based agent based on prompting that can accomplish many tasks in MLAgentBench with varying success rates. In the future, we would like to pursue a more robust agent and expand MLAgentBench with more complex and creative tasks accordingly. We would also like to explore the usability of our agents from a human-AI collaboration perspective with real user studies.

# Impact Statement

Our paper presents the development and evaluation of MLAgentBench for language model-based ML experimentation agents. It carries both significant potential benefits and risks that warrant careful consideration.

On the positive side, the advancement of language models as tools for ML experimentation can democratize access to sophisticated ML research. It can enable a broader range of researchers, including those without extensive coding or ML expertise, to engage in ML research and experimentation. This has the potential to accelerate innovation in various fields, foster interdisciplinary research, and potentially lead to breakthroughs in areas like healthcare, environmental science, and others. The use of autonomous agents in ML experimentation also helps the reproducibility of results.

However, there are notable risks. The ability of these agents to autonomously modify and run ML pipelines arbitrarily can lead to unpredictable outcomes, such as writing dangerous system code. This makes it important to be under close human supervision. Furthermore, by accelerating AI development, it could make it harder for people to adapt to the new technology and defend against the risks.

Finally, there's a societal impact to consider in terms of employment and skill displacement. As these agents become more capable, there is a potential for them to replace or diminish the role of human engineers or researchers in certain aspects of ML experimentation, which could have broader implications for the job market and required skill sets in the field. To mitigate these risks and transform potential challenges into opportunities, it is crucial to involve ML researchers and engineers in the development and implementation of these AI systems. By doing so, AI can be used to augment the work of professionals rather than replace it. This approach not only preserves jobs but also enhances the productivity and creativity of human workers.

#### References

- <span id="page-9-0"></span>Significant-gravitas/auto-gpt: An experimental open-source attempt to make gpt-4 fully autonomous. https://github.[com/Significant-](https://github.com/Significant-Gravitas/Auto-GPT)[Gravitas/Auto-GPT](https://github.com/Significant-Gravitas/Auto-GPT), 2023.
- <span id="page-9-2"></span>Abadi, M., Agarwal, A., Barham, P., Brevdo, E., Chen, Z., Citro, C., Corrado, G. S., Davis, A., Dean, J., Devin, M., Ghemawat, S., Goodfellow, I., Harp, A., Irving, G., Isard, M., Jia, Y., Jozefowicz, R., Kaiser, L., Kudlur, M., Levenberg, J., Mané, D., Monga, R., Moore, S., Murray, D., Olah, C., Schuster, M., Shlens, J., Steiner, B., Sutskever, I., Talwar, K., Tucker, P., Vanhoucke, V., Vasudevan, V., Viegas, F., Vinyals, O., Warden, P., Wattenberg, M., ´ Wicke, M., Yu, Y., and Zheng, X. TensorFlow: Largescale machine learning on heterogeneous systems, 2015. URL [https://www](https://www.tensorflow.org/).tensorflow.org/. Software available from tensorflow.org.
- <span id="page-9-4"></span>Adam-Bourdarios, C., Cowan, G., Germain, C., Guyon, I. M., Kégl, B., and Rousseau, D. How machine learning won the higgs boson challenge. In *The European Symposium on Artificial Neural Networks*, 2016.
- <span id="page-9-3"></span>Ahn, M., Brohan, A., Brown, N., Chebotar, Y., Cortes, O., David, B., Finn, C., Gopalakrishnan, K., Hausman, K., Herzog, A., Ho, D., Hsu, J., Ibarz, J., Ichter, B., Irpan, A., Jang, E., Ruano, R. J., Jeffrey, K., Jesmonth, S., Joshi, N. J., Julian, R. C., Kalashnikov, D., Kuang, Y., Lee, K.-H., Levine, S., Lu, Y., Luu, L., Parada, C., Pastor, P., Quiambao, J., Rao, K., Rettinghouse, J., Reyes, D. M., Sermanet, P., Sievers, N., Tan, C., Toshev, A., Vanhoucke, V., Xia, F., Xiao, T., Xu, P., Xu, S., and Yan, M. Do as i can, not as i say: Grounding language in robotic affordances. In *Conference on Robot Learning*, 2022.
- <span id="page-9-1"></span>Anil, G. T. G. R., Borgeaud, S., Wu, Y., Alayrac, J.-B., Yu, J., Soricut, R., Schalkwyk, J., Dai, A. M., Hauth, A., Millican, K., Silver, D., Petrov, S., Johnson, M., Antonoglou, I., Schrittwieser, J., Glaese, A., Chen, J., Pitler, E., Lillicrap, T. P., Lazaridou, A., Firat, O., Molloy, J., Isard, M., Barham, P., Hennigan, T., Lee, B., Viola, F., Reynolds, M., Xu, Y., Doherty, R., Collins, E., Meyer, C., Rutherford, E., Moreira, E., Ayoub, K. W., Goel, M., Tucker, G., Piqueras, E., Krikun, M., Barr, I., Savinov, N., Danihelka, I., Roelofs, B., White, A., Andreassen, A., von Glehn, T., Yagati, L. N., Kazemi, M., Gonzalez, L., Khalman, M., Sygnowski, J., Frechette, A., Smith, C., Culp, L., Proleev, L., Luan, Y., Chen, X., Lottes, J., Schucher, N., Lebron, F., Rrustemi, A., Clay, N., Crone, P., Kocisky, T., Zhao, J., Perz, B., Yu, D., ´ Howard, H., Bloniarz, A., Rae, J. W., Lu, H., Sifre, L., Maggioni, M., Alcober, F., Garrette, D. H., Barnes, M., Thakoor, S., Austin, J., Barth-Maron, G., Wong, W., Joshi, R., Chaabouni, R., Fatiha, D., Ahuja, A., Liu, R.,

Li, Y., Cogan, S., Chen, J., Jia, C., Gu, C., Zhang, Q., Grimstad, J., Hartman, A. J., Chadwick, M., Tomar, G. S., Garcia, X., Senter, E., Taropa, E., Pillai, T. S., Devlin, J., Laskin, M., de Las Casas, D., Valter, D., Tao, C., Blanco, L., Badia, A. P., Reitter, D., Chen, M., Brennan, J., Rivera, C., Brin, S., Iqbal, S., de Castro Surita, G., Labanowski, J., Rao, A., Winkler, S., Parisotto, E., Gu, Y., Olszewska, K., Zhang, Y., Addanki, R., Miech, A., Louis, A., Shafey, L. E., Teplyashin, D., Brown, G., Catt, E., Attaluri, N., Balaguer, J., Xiang, J., Wang, P., Ashwood, Z. C., Briukhov, A., Webson, A., Ganapathy, S., Sanghavi, S., Kannan, A., Chang, M.-W., Stjerngren, A., Djolonga, J., Sun, Y., Bapna, A., Aitchison, M., Pejman, P., Michalewski, H., Yu, T., Wang, C., Love, J. C., Ahn, J., Bloxwich, D., Han, K., Humphreys, P., Sellam, T., Bradbury, J., Godbole, V., Samangooei, S., Damoc, B., Kaskasoli, A., Arnold, S. M. R., Vasudevan, V., Agrawal, S., Riesa, J., Lepikhin, D., Tanburn, R., Srinivasan, S., Lim, H., Hodkinson, S., Shyam, P., Ferret, J., Hand, S., Garg, A., Paine, T. L., Li, J., Li, Y., Giang, M., Neitz, A., Abbas, Z., York, S., Reid, M., Cole, E., Chowdhery, A., Das, D., Rogozi'nska, D., Nikolaev, V., Sprechmann, P., Nado, Z., Zilka, L., Prost, F., He, L., Monteiro, M., Mishra, G., Welty, C. A., Newlan, J., Jia, D., Allamanis, M., Hu, C. H., de Liedekerke, R., Gilmer, J., Saroufim, C., Rijhwani, S., Hou, S., Shrivastava, D., Baddepudi, A., Goldin, A., Ozturel, A., Cassirer, A., Xu, Y., Sohn, D., Sachan, D. S., Amplayo, R. K., Swanson, C., Petrova, D., Narayan, S., Guez, A., Brahma, S., Landon, J., Patel, M., Zhao, R., Villela, K., Wang, L., Jia, W., Rahtz, M., Gim'enez, M., Yeung, L., Lin, H., Keeling, J., Georgiev, P., Mincu, D., Wu, B., Haykal, S., Saputro, R., Vodrahalli, K., Qin, J., Cankara, Z., Sharma, A., Fernando, N., Hawkins, W., Neyshabur, B., Kim, S., Hutter, A., Agrawal, P., Castro-Ros, A., van den Driessche, G., Wang, T., Yang, F., yiin Chang, S., Komarek, P., McIlroy, R., Luvci'c, M., Zhang, G., Farhan, W., Sharman, M., Natsev, P., Michel, P., Cheng, Y., Bansal, Y., Qiao, S., Cao, K., Shakeri, S., Butterfield, C., Chung, J., Rubenstein, P. K., Agrawal, S., Mensch, A., Soparkar, K., Lenc, K., Chung, T., Pope, A., Maggiore, L., Kay, J., Jhakra, P., Wang, S., Maynez, J., Phuong, M., Tobin, T., Tacchetti, A., Trebacz, M., Robinson, K., Katariya, Y., Riedel, S., Bailey, P., Xiao, K., Ghelani, N., Aroyo, L., Slone, A., Houlsby, N., Xiong, X., Yang, Z., Gribovskaya, E., Adler, J., Wirth, M., Lee, L., Li, M., Kagohara, T., Pavagadhi, J., Bridgers, S., Bortsova, A., Ghemawat, S., Ahmed, Z., Liu, T., Powell, R., Bolina, V., Iinuma, M., Zablotskaia, P., Besley, J., Chung, D.-W., Dozat, T., Comanescu, R., Si, X., Greer, J., Su, G., Polacek, M., Kaufman, R. L., Tokumine, S., Hu, H., Buchatskaya, E., Miao, Y., Elhawaty, M., Siddhant, A., Tomasevic, N., Xing, J., Greer, C., Miller, H., Ashraf, S., Roy, A., Zhang, Z., Ma, A., Filos, A., Besta, M., Blevins,

R., Klimenko, T., Yeh, C.-K., Changpinyo, S., Mu, J., Chang, O., Pajarskas, M., Muir, C., Cohen, V., Lan, C. L., Haridasan, K. S., Marathe, A., Hansen, S., Douglas, S., Samuel, R., Wang, M., Austin, S., Lan, C., Jiang, J., Chiu, J., Lorenzo, J. A., Sjosund, L. L., Cevey, S., Gleicher, Z., Avrahami, T., Boral, A., Srinivasan, H., Selo, V., May, R., Aisopos, K., Hussenot, L., Soares, L. B., Baumli, K., Chang, M. B., Recasens, A., Caine, B., Pritzel, A., Pavetic, F., Pardo, F., Gergely, A., Frye, J., Ramasesh, V. V., Horgan, D., Badola, K., Kassner, N., Roy, S., Dyer, E., Campos, V., Tomala, A., Tang, Y., Badawy, D. E., White, E., Mustafa, B., Lang, O., Jindal, A., Vikram, S., Gong, Z., Caelles, S., Hemsley, R., Thornton, G., Feng, F., Stokowiec, W., Zheng, C., Thacker, P., cCauglar Unlu, Zhang, Z., Saleh, M., Svensson, J., Bileschi, M. L., Patil, P., Anand, A., Ring, R., Tsihlas, K., Vezer, A., Selvi, M., Shevlane, T., Rodriguez, M., Kwiatkowski, T., Daruki, S., Rong, K., Dafoe, A., FitzGerald, N., Gu-Lemberg, K., Khan, M., Hendricks, L. A., Pellat, M., Feinberg, V., Cobon-Kerr, J., Sainath, T. N., Rauh, M., Hashemi, S. H., Ives, R., Hasson, Y., Li, Y., Noland, E., Cao, Y., Byrd, N., Hou, L., Wang, Q., Sottiaux, T., Paganini, M., Lespiau, J.-B., Moufarek, A., Hassan, S., Shivakumar, K., van Amersfoort, J. R., Mandhane, A., Joshi, P. M., Goyal, A., Tung, M., Brock, A., Sheahan, H., Misra, V., Li, C., Raki'cevi'c, N., Dehghani, M., Liu, F., Mittal, S., Oh, J., Noury, S., Sezener, E., Huot, F., Lamm, M., Cao, N. D., Chen, C., Elsayed, G., hsin Chi, E. H., Mahdieh, M., Tenney, I., Hua, N., Petrychenko, I., Kane, P., Scandinaro, D., Jain, R., Uesato, J., Datta, R., Sadovsky, A., Bunyan, O., Rabiej, D., Wu, S., Zhang, J., Vasudevan, G., Leurent, E., Alnahlawi, M., Georgescu, I.-R., Wei, N., Zheng, I., Chan, B., Rabinovitch, P. G., Stanczyk, P., Zhang, Y., Steiner, D., Naskar, S., Azzam, M., Johnson, M., Paszke, A., Chiu, C.-C., Elias, J. S., Mohiuddin, A., Muhammad, F., Miao, J., Lee, A., Vieillard, N., Potluri, S., Park, J., Davoodi, E., Zhang, J., Stanway, J., Garmon, D., Karmarkar, A., Dong, Z., Lee, J., Kumar, A., Zhou, L., Evens, J., Isaac, W., Chen, Z., Jia, J., Levskaya, A., Zhu, Z., Gorgolewski, C. F., Grabowski, P., Mao, Y., Magni, A., Yao, K., Snaider, J., Casagrande, N., Suganthan, P., Palmer, E., Irving, G., Loper, E., Faruqui, M., Arkatkar, I., Chen, N., Shafran, I., Fink, M., Castano, A., Giannoumis, I., Kim, W., Rybi'nski, M., Sreevatsa, A., Prendki, J., Soergel, D. G., Goedeckemeyer, A., Gierke, W., Jafari, M., Gaba, M., Wiesner, J., Wright, D. G., Wei, Y., Vashisht, H., Kulizhskaya, Y., Hoover, J., Le, M., Li, L., Iwuanyanwu, C., Liu, L., Ramirez, K., Khorlin, A. Y., Cui, A., Lin, T., Georgiev, M., Wu, M., Aguilar, R., Pallo, K., Chakladar, A., Repina, A., Wu, X., van der Weide, T., Ponnapalli, P., Kaplan, C., Simsa, J., Li, S., Dousse, O., Piper, J., Ie, N., Lui, M., Pasumarthi, R. K., Lintz, N., Vijayakumar, A., Thiet, L. N., Andor, D., Valenzuela, P., Paduraru, C., Peng,

D., Lee, K., Zhang, S., Greene, S., Nguyen, D. D., Kurylowicz, P., Velury, S., Krause, S., Hardin, C., Dixon, L., Janzer, L., Choo, K., Feng, Z., Zhang, B., Singhal, A., Latkar, T., Zhang, M., Le, Q. V., Abellan, E. A., Du, D., McKinnon, D., Antropova, N., Bolukbasi, T., Keller, O., Reid, D., Finchelstein, D. F., Raad, M. A., Crocker, R., Hawkins, P., Dadashi, R., Gaffney, C., Lall, S., Franko, K., Filonov, E., Bulanova, A., Leblond, R., Yadav, V., Chung, S., Askham, H., Cobo, L. C., Xu, K., Fischer, F., Xu, J., Sorokin, C., Alberti, C., Lin, C.-C., Evans, C., Zhou, H., Dimitriev, A., Forbes, H., Banarse, D. S., Tung, Z., Liu, J., Omernick, M., Bishop, C., Kumar, C., Sterneck, R., Foley, R., Jain, R., Mishra, S., Xia, J., Bos, T., Cideron, G., Amid, E., Piccinno, F., Wang, X., Banzal, P., Gurita, P., Noga, H., Shah, P., Mankowitz, D. J., Polozov, O., Kushman, N., Krakovna, V., Brown, S. M., Bateni, M., Duan, D., Firoiu, V., Thotakuri, M., Natan, T., Mohananey, A., Geist, M., Mudgal, S., Girgin, S., Li, H., Ye, J., Roval, O., Tojo, R., Kwong, M., Lee-Thorp, J., Yew, C., Yuan, Q., Bagri, S., Sinopalnikov, D., Ramos, S., Mellor, J. F. J., Sharma, A., Severyn, A., Lai, J., Wu, K., Cheng, H.-T., Miller, D., Sonnerat, N., Vnukov, D., Greig, R., Beattie, J., Caveness, E., Bai, L., Eisenschlos, J. M., Korchemniy, A., Tsai, T., Jasarevic, M., Kong, W., Dao, P., Zheng, Z., Liu, F., Zhu, R., Geller, M., Teh, T. H., Sanmiya, J., Gladchenko, E., Trdin, N., Sozanschi, A., Toyama, D., Rosen, E., Tavakkol, S., Xue, L., Elkind, C., Woodman, O., Carpenter, J., Papamakarios, G., Kemp, R., Kafle, S., Grunina, T., Sinha, R., Talbert, A., Goyal, A., Krishna, K., Wu, D., Owusu-Afriyie, D., Du, C., Thornton, C., Pont-Tuset, J., Narayana, P., Li, J., Fatehi, S., Wieting, J. M., Ajmeri, O., Uria, B., Zhu, T., Ko, Y., Knight, L., H'eliou, A., Niu, N., Gu, S., Pang, C., Tran, D., Li, Y., Levine, N., Stolovich, A., Kalb, N., Santamaria-Fernandez, R., Goenka, S., Yustalim, W., Strudel, R., Elqursh, A., Lakshminarayanan, B., Deck, C., Upadhyay, S., Lee, H., Dusenberry, M., Li, Z., Wang, X., Levin, K., Hoffmann, R., Holtmann-Rice, D. N., Bachem, O., Yue, S., Arora, S., Malmi, E., Mirylenka, D., Tan, Q., Koh, C., Yeganeh, S. H., Poder, S., Zheng, S., Pongetti, F., Tariq, M., Sun, Y., Ionita, L., Seyedhosseini, M., Tafti, P. D., Kotikalapudi, R., Liu, Z., Gulati, A., Liu, J., Ye, X., Chrzaszcz, B., Wang, L., Sethi, N., Li, T., Brown, B., Singh, S., Fan, W., Parisi, A., Stanton, J., Kuang, C., Koverkathu, V., Choquette-Choo, C. A., Li, Y., Lu, T., Ittycheriah, A., Shroff, P., Sun, P., Varadarajan, M., Bahargam, S., Willoughby, R., Gaddy, D., Dasgupta, I., Desjardins, G., Cornero, M., Robenek, B., Mittal, B., Albrecht, B., Shenoy, A., Moiseev, F., Jacobsson, H., Ghaffarkhah, A., Riviere, M., Walton, A., Crepy, C., Parrish, A., Liu, Y., Zhou, Z., Farabet, C., Radebaugh, C., Srinivasan, P., van der Salm, C., Fidjeland, A. Ø., Scellato, S., Latorre-Chimoto, E., Klimczak-Pluci'nska, H., Bridson, D., de Cesare, D., Hudson, T., Mendolicchio,

P., Walker, L., Morris, A., Penchev, I., Mauger, M., Guseynov, A., Reid, A., Odoom, S., Loher, L., Cotruta, V., Yenugula, M., Grewe, D., Petrushkina, A., Duerig, T., Sanchez, A., Yadlowsky, S., Shen, A., Globerson, A., Kurzrok, A., Webb, L., Dua, S., Li, D., Lahoti, P., Bhupatiraju, S., Hurt, D., Qureshi, H., Agarwal, A., Shani, T., Eyal, M., Khare, A., Belle, S., Wang, L., Tekur, C., Kale, M., Wei, J., Sang, R., Saeta, B., Liechty, T., Sun, Y., Zhao, Y., Lee, S., Nayak, P., Fritz, D., Vuyyuru, M. R., Aslanides, J., Vyas, N., Wicke, M., Ma, X., Bilal, T., Eltyshev, E., Balle, D., Martin, N., Cate, H., Manyika, J., Amiri, K., Kim, Y., Xiong, X., Kang, K., Luisier, F., Tripuraneni, N., Madras, D., Guo, M., Waters, A., Wang, O., Ainslie, J., Baldridge, J., Zhang, H., Pruthi, G., Bauer, J., Yang, F., Mansour, R., Gelman, J., Xu, Y., Polovets, G., Liu, J., Cai, H., Chen, W., Sheng, X., Xue, E., Ozair, S., Yu, A. W., Angermueller, C., Li, X., Wang, W., Wiesinger, J., Koukoumidis, E., Tian, Y., Iyer, A., Gurumurthy, M., Goldenson, M., Shah, P., Blake, M., Yu, H., Urbanowicz, A., Palomaki, J., Fernando, C., Brooks, K., Durden, K., Mehta, H., Momchev, N., Rahimtoroghi, E., Georgaki, M. E., Raul, A., Ruder, S., Redshaw, M., Lee, J., Jalan, K., Li, D., Perng, G., Hechtman, B. A., Schuh, P., Nasr, M., Chen, M., Milan, K., Mikulik, V., Strohman, T., Franco, J., Green, T., Hassabis, D., Kavukcuoglu, K., Dean, J., and Vinyals, O. Gemini: A family of highly capable multimodal models. *ArXiv*, abs/2312.11805, 2023. URL https://api.[semanticscholar](https://api.semanticscholar.org/CorpusID:266361876).org/ [CorpusID:266361876](https://api.semanticscholar.org/CorpusID:266361876).

- <span id="page-11-4"></span>Anna Montoya, D. House prices - advanced regression techniques, 2016. URL [https://kaggle](https://kaggle.com/competitions/house-prices-advanced-regression-techniques).com/ [competitions/house-prices-advanced](https://kaggle.com/competitions/house-prices-advanced-regression-techniques)[regression-techniques](https://kaggle.com/competitions/house-prices-advanced-regression-techniques).
- <span id="page-11-1"></span>Anthropic. Introducing claude, 2023. URL [https://www](https://www.anthropic.com/index/introducing-claude).anthropic.com/index/ [introducing-claude](https://www.anthropic.com/index/introducing-claude).
- <span id="page-11-5"></span>Berens, P., Cranmer, K., Lawrence, N. D., von Luxburg, U., and Montgomery, J. Ai for science: An emerging agenda. *ArXiv*, abs/2303.04217, 2023.
- <span id="page-11-2"></span>Bradbury, J., Frostig, R., Hawkins, P., Johnson, M. J., Leary, C., Maclaurin, D., Necula, G., Paszke, A., VanderPlas, J., Wanderman-Milne, S., and Zhang, Q. JAX: composable transformations of Python+NumPy programs, 2018. URL http://github.[com/google/jax](http://github.com/google/jax).
- <span id="page-11-3"></span>Chollet, F. et al. Keras, 2015. URL [https://](https://github.com/fchollet/keras) github.[com/fchollet/keras](https://github.com/fchollet/keras).
- <span id="page-11-0"></span>Elsken, T., Metzen, J. H., and Hutter, F. Neural architecture search: a survey. *J. Mach. Learn. Res.*, 20(1):1997–2017, jan 2019. ISSN 1532-4435.
- <span id="page-12-10"></span>Franklin, A., Maggie, Benner, M., Rambis, N., Baffour, P., Holbrook, R., Crossley, S., and ulrichboser. Feedback prize - english language learning, 2022. URL [https:](https://kaggle.com/competitions/feedback-prize-english-language-learning) //kaggle.[com/competitions/feedback](https://kaggle.com/competitions/feedback-prize-english-language-learning)[prize-english-language-learning](https://kaggle.com/competitions/feedback-prize-english-language-learning).
- <span id="page-12-0"></span>He, X., Zhao, K., and Chu, X. Automl: A survey of the state-of-the-art. *Knowledge-Based Systems*, 212:106622, 2021. ISSN 0950-7051. doi: https://doi.org/10.1016/j.knosys.2020.106622. URL https://www.[sciencedirect](https://www.sciencedirect.com/science/article/pii/S0950705120307516).com/science/ [article/pii/S0950705120307516](https://www.sciencedirect.com/science/article/pii/S0950705120307516).
- <span id="page-12-8"></span>Howard, A., Chow, A., and Holbrook, R. Spaceship titanic, 2022. URL [https://kaggle](https://kaggle.com/competitions/spaceship-titanic).com/ [competitions/spaceship-titanic](https://kaggle.com/competitions/spaceship-titanic).
- <span id="page-12-7"></span>Hu, W., Fey, M., Zitnik, M., Dong, Y., Ren, H., Liu, B., Catasta, M., and Leskovec, J. Open graph benchmark: Datasets for machine learning on graphs. *ArXiv*, abs/2005.00687, 2020.
- <span id="page-12-5"></span>Jiang, A. Q., Sablayrolles, A., Roux, A., Mensch, A., Savary, B., Bamford, C., Chaplot, D. S., de Las Casas, D., Hanna, E. B., Bressand, F., Lengyel, G., Bour, G., Lample, G., Lavaud, L. R., Saulnier, L., Lachaux, M.-A., Stock, P., Subramanian, S., Yang, S., Antoniak, S., Scao, T. L., Gervet, T., Lavril, T., Wang, T., Lacroix, T., and Sayed, W. E. Mixtral of experts. *ArXiv*, abs/2401.04088, 2024. URL https://api.[semanticscholar](https://api.semanticscholar.org/CorpusID:266844877).org/ [CorpusID:266844877](https://api.semanticscholar.org/CorpusID:266844877).
- <span id="page-12-13"></span>Jumper, J. M., Evans, R., Pritzel, A., Green, T., Figurnov, M., Ronneberger, O., Tunyasuvunakool, K., Bates, R., Zídek, A., Potapenko, A., Bridgland, A., Meyer, C., Kohl, S. A. A., Ballard, A., Cowie, A., Romera-Paredes, B., Nikolov, S., Jain, R., Adler, J., Back, T., Petersen, S., Reiman, D. A., Clancy, E., Zielinski, M., Steinegger, M., Pacholska, M., Berghammer, T., Bodenstein, S., Silver, D., Vinyals, O., Senior, A. W., Kavukcuoglu, K., Kohli, P., and Hassabis, D. Highly accurate protein structure prediction with alphafold. *Nature*, 596:583 – 589, 2021.
- <span id="page-12-17"></span>King, R. D., Whelan, K. E., Jones, F. M., Reiser, P. G. K., Bryant, C. H., Muggleton, S. H., Kell, D. B., and Oliver, S. G. Functional genomic hypothesis generation and experimentation by a robot scientist. *Nature*, 427:247– 252, 2004.
- <span id="page-12-16"></span>King, R. D., Rowland, J. J., Oliver, S. G., Young, M., Aubrey, W., Byrne, E., Liakata, M., Markham, M., Pir, P., Soldatova, L. N., Sparkes, A., Whelan, K. E., and Clare, A. The automation of science. *Science*, 324:85 – 89, 2009.
- <span id="page-12-12"></span>Kinniment, M., Sato, L. J. K., Du, H., Goodrich, B., Hasin, M., Chan, L., Miles, L. H., Lin, T. R., Wijk,

H., Burget, J., Ho, A., Barnes, E., and Christiano, P. F. Evaluating language-model agents on realistic autonomous tasks. *ArXiv*, abs/2312.11671, 2023. URL https://api.[semanticscholar](https://api.semanticscholar.org/CorpusID:260472392).org/ [CorpusID:260472392](https://api.semanticscholar.org/CorpusID:260472392).

- <span id="page-12-9"></span>Kirsch, L., Dane, S., Adam, S., and Dardov, V. Amp® parkinson's disease progression prediction, 2023. URL https://kaggle.[com/competitions/](https://kaggle.com/competitions/amp-parkinsons-disease-progression-prediction) [amp-parkinsons-disease-progression](https://kaggle.com/competitions/amp-parkinsons-disease-progression-prediction)[prediction](https://kaggle.com/competitions/amp-parkinsons-disease-progression-prediction).
- <span id="page-12-15"></span>Kitano, H. Nobel turing challenge: creating the engine for scientific discovery. *NPJ Systems Biology and Applications*, 7, 2021.
- <span id="page-12-14"></span>Kramer, S., Cerrato, M., Dzeroski, S., and King, R. D. Automated scientific discovery: From equation discovery to autonomous discovery systems. *ArXiv*, abs/2305.02251, 2023.
- <span id="page-12-1"></span>Krizhevsky, A. Learning multiple layers of features from tiny images. 2009.
- <span id="page-12-11"></span>Liu, X., Yu, H., Zhang, H., Xu, Y., Lei, X., Lai, H., Gu, Y., Ding, H., Men, K., Yang, K., Zhang, S., Deng, X., Zeng, A., Du, Z., Zhang, C., Shen, S., Zhang, T., Su, Y., Sun, H., Huang, M., Dong, Y., and Tang, J. Agentbench: Evaluating LLMs as agents. In *The Twelfth International Conference on Learning Representations*, 2024. URL [https:](https://openreview.net/forum?id=zAdUB0aCTQ) //openreview.[net/forum?id=zAdUB0aCTQ](https://openreview.net/forum?id=zAdUB0aCTQ).
- <span id="page-12-6"></span>Maas, A. L., Daly, R. E., Pham, P. T., Huang, D., Ng, A. Y., and Potts, C. Learning word vectors for sentiment analysis. In *Proceedings of the 49th Annual Meeting of the Association for Computational Linguistics: Human Language Technologies*, pp. 142–150, Portland, Oregon, USA, June 2011. Association for Computational Linguistics. URL http://www.aclweb.[org/anthology/](http://www.aclweb.org/anthology/P11-1015) [P11-1015](http://www.aclweb.org/anthology/P11-1015).
- <span id="page-12-3"></span>Nakano, R., Hilton, J., Balaji, S., Wu, J., Long, O., Kim, C., Hesse, C., Jain, S., Kosaraju, V., Saunders, W., Jiang, X., Cobbe, K., Eloundou, T., Krueger, G., Button, K., Knight, M., Chess, B., and Schulman, J. Webgpt: Browser-assisted question-answering with human feedback. *ArXiv*, abs/2112.09332, 2021. URL https://api.[semanticscholar](https://api.semanticscholar.org/CorpusID:245329531).org/ [CorpusID:245329531](https://api.semanticscholar.org/CorpusID:245329531).
- <span id="page-12-4"></span>OpenAI. Gpt-4 technical report. *ArXiv*, abs/2303.08774, 2023.
- <span id="page-12-2"></span>Park, J. S., O'Brien, J., Cai, C. J., Morris, M. R., Liang, P., and Bernstein, M. S. Generative agents: Interactive simulacra of human behavior. In *Proceedings of the 36th Annual ACM Symposium on User Interface Software and*

*Technology*, UIST '23, New York, NY, USA, 2023. Association for Computing Machinery. ISBN 9798400701320. doi: 10.1145/3586183.3606763. URL [https://](https://doi.org/10.1145/3586183.3606763) doi.org/10.[1145/3586183](https://doi.org/10.1145/3586183.3606763).3606763.

- <span id="page-13-5"></span>Paszke, A., Gross, S., Massa, F., Lerer, A., Bradbury, J., Chanan, G., Killeen, T., Lin, Z., Gimelshein, N., Antiga, L., Desmaison, A., Kopf, A., Yang, E., DeVito, Z., Raison, M., Tejani, A., Chilamkurthy, S., Steiner, B., Fang, L., Bai, J., and Chintala, S. Pytorch: An imperative style, high-performance deep learning library. In *Advances in Neural Information Processing Systems 32*, pp. 8024–8035. Curran Associates, Inc., 2019. URL http://papers.neurips.[cc/paper/9015](http://papers.neurips.cc/paper/9015-pytorch-an-imperative-style-high-performance-deep-learning-library.pdf) [pytorch-an-imperative-style-high](http://papers.neurips.cc/paper/9015-pytorch-an-imperative-style-high-performance-deep-learning-library.pdf)[performance-deep-learning-library](http://papers.neurips.cc/paper/9015-pytorch-an-imperative-style-high-performance-deep-learning-library.pdf).pdf.
- <span id="page-13-7"></span>Sarna, A., Elkin, C., inversion, Ng, J., Maggie, and Reade, W. Google research - identify contrails to reduce global warming, 2023. URL https://kaggle.[com/competitions/](https://kaggle.com/competitions/google-research-identify-contrails-reduce-global-warming) [google-research-identify-contrails](https://kaggle.com/competitions/google-research-identify-contrails-reduce-global-warming)[reduce-global-warming](https://kaggle.com/competitions/google-research-identify-contrails-reduce-global-warming).
- <span id="page-13-3"></span>Schick, T., Dwivedi-Yu, J., Dessi, R., Raileanu, R., Lomeli, M., Hambro, E., Zettlemoyer, L., Cancedda, N., and Scialom, T. Toolformer: Language models can teach themselves to use tools. In *Thirtyseventh Conference on Neural Information Processing Systems*, 2023. URL [https://openreview](https://openreview.net/forum?id=Yacmpz84TH).net/ [forum?id=Yacmpz84TH](https://openreview.net/forum?id=Yacmpz84TH).
- <span id="page-13-14"></span>Schwaller, P., Gaudin, T., Lanyi, D., Bekas, C., and Laino, T. "found in translation": predicting outcomes of complex organic chemistry reactions using neural sequence-tosequence models† †electronic supplementary information (esi) available: Time-split test set and example predictions, together with attention weights, confidence and token probabilities. see do. *Chemical Science*, 9:6091 – 6098, 2017.
- <span id="page-13-1"></span>Shinn, N., Cassano, F., Gopinath, A., Narasimhan, K. R., and Yao, S. Reflexion: language agents with verbal reinforcement learning. In *Thirty-seventh Conference on Neural Information Processing Systems*, 2023. URL [https:](https://openreview.net/forum?id=vAElhFcKW6) //openreview.[net/forum?id=vAElhFcKW6](https://openreview.net/forum?id=vAElhFcKW6).
- <span id="page-13-9"></span>Touvron, H., Lavril, T., Izacard, G., Martinet, X., Lachaux, M.-A., Lacroix, T., Roziere, B., Goyal, N., Hambro, E., ` Azhar, F., Rodriguez, A., Joulin, A., Grave, E., and Lample, G. Llama: Open and efficient foundation language models. *ArXiv*, abs/2302.13971, 2023.
- <span id="page-13-8"></span>Velivckovi'c, P., Badia, A. P., Budden, D., Pascanu, R., Banino, A., Dashevskiy, M., Hadsell, R., and Blundell, C. The clrs algorithmic reasoning benchmark. In *International Conference on Machine Learning*, 2022.

URL https://api.[semanticscholar](https://api.semanticscholar.org/CorpusID:249210177).org/ [CorpusID:249210177](https://api.semanticscholar.org/CorpusID:249210177).

- <span id="page-13-2"></span>Wang, G., Xie, Y., Jiang, Y., Mandlekar, A., Xiao, C., Zhu, Y., Fan, L. J., and Anandkumar, A. Voyager: An openended embodied agent with large language models. *ArXiv*, abs/2305.16291, 2023a.
- <span id="page-13-15"></span>Wang, Q., Downey, D., Ji, H., and Hope, T. Scimon: Scientific inspiration machines optimized for novelty. *arXiv preprint arXiv:2305.14259*, 2023b.
- <span id="page-13-4"></span>Warstadt, A., Choshen, L., Mueller, A., Williams, A., Wilcox, E. G., and Zhuang, C. Call for papers - the babylm challenge: Sample-efficient pretraining on a developmentally plausible corpus. *ArXiv*, abs/2301.11796, 2023.
- <span id="page-13-6"></span>Woodward, B., eor123, GenevievePatterson, and Carlsen, L. Fathomnet 2023, 2023. URL https://kaggle.[com/competitions/](https://kaggle.com/competitions/fathomnet-out-of-sample-detection) [fathomnet-out-of-sample-detection](https://kaggle.com/competitions/fathomnet-out-of-sample-detection).
- <span id="page-13-0"></span>Yao, S., Zhao, J., Yu, D., Du, N., Shafran, I., Narasimhan, K., and Cao, Y. ReAct: Synergizing reasoning and acting in language models. In *International Conference on Learning Representations (ICLR)*, 2023.
- <span id="page-13-12"></span>Zhang, L., Zhang, Y., Ren, K., Li, D., and Yang, Y. Mlcopilot: Unleashing the power of large language models in solving machine learning tasks. *ArXiv*, abs/2304.14979, 2023a. URL [https:](https://api.semanticscholar.org/CorpusID:258418182) //api.[semanticscholar](https://api.semanticscholar.org/CorpusID:258418182).org/CorpusID: [258418182](https://api.semanticscholar.org/CorpusID:258418182).
- <span id="page-13-13"></span>Zhang, M., Qamar, M., Kang, T., Jung, Y., Zhang, C., Bae, S.-H., and Zhang, C. A survey on graph diffusion models: Generative ai in science for molecule, protein and material. *ArXiv*, abs/2304.01565, 2023b.
- <span id="page-13-11"></span>Zhang, S., Gong, C., Wu, L., Liu, X., and Zhou, M. Automl-gpt: Automatic machine learning with gpt. *ArXiv*, abs/2305.02499, 2023c. URL [https:](https://api.semanticscholar.org/CorpusID:258480269) //api.[semanticscholar](https://api.semanticscholar.org/CorpusID:258480269).org/CorpusID: [258480269](https://api.semanticscholar.org/CorpusID:258480269).
- <span id="page-13-10"></span>Zhou, S., Xu, F. F., Zhu, H., Zhou, X., Lo, R., Sridhar, A., Cheng, X., Bisk, Y., Fried, D., Alon, U., and Neubig, G. Webarena: A realistic web environment for building autonomous agents. *ArXiv*, abs/2307.13854, 2023. URL https://api.[semanticscholar](https://api.semanticscholar.org/CorpusID:260164780).org/ [CorpusID:260164780](https://api.semanticscholar.org/CorpusID:260164780).

# A. Agent Framework Comparison

<span id="page-14-2"></span>![](_page_14_Picture_243.jpeg)

In Table [5,](#page-14-2) we show the comparison against different agent frameworks such as LangChain and AutoGPT.

Table 5. The comparison of success rates of different agent frameworks using GPT-4-turbo and Claude v3 Opus.

# <span id="page-14-0"></span>B. Benchmark Details

For Canonical Tasks, Classic Kaggle, Kaggle Challenges and Recent Research, we require the agent to generate a submission.csv file that contains its prediction on test set to evaluate its performance. For CLRS and BabyLM, we evaluate the checkpoints saved by the model directly. For these tasks, we provide a starter code train.py that can already generate the required submission files properly with a baseline model or dummy predictions. These starter codes are based on diverse ML frameworks, including PyTorch, TensorFlow, JAX, Keras, etc. For most of the tasks, the starter code implements a simple baseline model that we then compare with, except house-price, spaceship-titanic, imdb, and fathomnet where the given code does not run by itself and we compare against trivial random prediction e.g. 0.5 accuracy for imdb. For Code Improvement tasks, we simply time the produced code. For Tools tasks, we perform preliminary human evaluation.

# <span id="page-14-3"></span>C. Quantitative Analysis

In Figure [7,](#page-15-0) we show the percentage of time agents spent on using each action and the distribution of numbers of steps used by agents.

# <span id="page-14-4"></span>D. Qualitative Examples

Bellow, we show some examples to demonstrate the benefits of each component in our agent as well as the failure modes.

# <span id="page-14-1"></span>D.1. Research Plan and Status

The Research Plan and Status entries produced by our agent at each step are highly detailed and interpretable, so it is both useful for guiding the agent through the exploration process and for human understanding. Here we present one example from the agent with Claude v1.0 for CIFAR-10 training.

![](_page_15_Figure_1.jpeg)

<span id="page-15-0"></span>Figure 7. Left: the percentage of time agents spent on using each action; Right: the distribution of numbers of steps used by agents.

#### At step 0, the agent comes up the following plan:

![](_page_15_Picture_176.jpeg)

At step 10 before the agent submit the final answer, the agent's plan and status is updated to below:

#### Research Plan and Status:

- 1. Understand the train.py script and dataset. Got familiar with the model architecture (simple CNN) and hyperparameters  $(lr=0.1, momentum=0.9, batch$ size=128). Dataset is CIFAR-10.
- 2. Come up with a plan to improve the model performance:
- Try different hyperparameters (learning rate, batch size, etc) Increase learning rate to 0.3, decrease batch size to 64 Tried increasing LR to 0.3 in train\_lr03.py but resulted in much lower accuracy
- Add regularization (dropout, weight decay, etc) Add dropout with p=0.5 after conv layers and fc layers in train\_dropout.py. Improved performance but lower accuracy.
- Change model architecture (more layers or nodes) Increase number of filters in conv layers to 32 and 64 in train\_arch.py. Test accuracy 64.31% after 5 epochs.
- 3. Define a baseline by running the original train.py script. Record accuracy on test set. Baseline test accuracy is 52.53% after 5 epochs.
- 4. Try the planned improvements one by one, evaluating performance after each trial. Compare to baseline. Tried increasing LR to 0.3, evaluating performance after running train\_lr03.py. Performance much worse. Added

dropout to train\_dropout.py, test accuracy 49.34% after 5 epochs. Modified architecture in train\_arch.py, test accuracy 64.31% after 5 epochs. 5. Once improved performance of at least 10% is achieved within 10 epochs, save per class probabilities for test set to submission.csv. Saved test set probabilities to submission.csv after running train\_arch\_submission.py. 6. Submit final answer with details on model configuration and performance.

Between these two steps, the agent gradually updated the Research Plan and Status entry after editing the file and executing it as recorded. See the full example in the appendix.

However, one common failure mode that this entry fails to prevent is when the agent plans to carry out too complex an edit and becomes stuck with debugging, which occurs in 40% of the runs for Claude v1.0 as shown in [5.](#page-8-1) Reflection action is sometimes helpful for the agent to zoom back to the high-level problem, but this also makes the agent prone to just keep reflecting without actually performing actions.

#### <span id="page-16-0"></span>D.2. Fact Check

The Fact Check entry allows the agent to double-check whether the update to Research Plan and Status is factual. One common failure mode during our prelimiary experiments is that the model hallucinates improvement after modifying the file without ever executing it. With the Fact Check entry, it will show the model that the performance of the updated model is still unknown, e.g.

```
Fact Check: Performance after running train_dropout.py still needs to be
   evaluated. Other facts unchanged.
```
Of course, this does not guard against hallucination completely. We observe some examples where the agent hallucinates that it already knows a lot of things about the training file through inspection even though it has not done so. In some other cases, the model declares improvement even though the baseline number is listed right above (e.g. 51.80%) and clearly is higher: "Achieved test accuracy of 26.35% which improves over baseline by 10%". As shown in [5,](#page-8-1) this happens to 20% of the runs for Claude-1

Research Plan and Status:

```
1. Understand the existing train.py script and extract the baseline performance.
   Done. Baseline test accuracy is 51.80%.
2. Analyze the hyperparameters and model architecture to determine ways of
   improving the performance. In progress.
3. Run experiments with new hyperparameters and model architecture. Done. Tried
   increasing learning rate to 0.3 and 10 epochs. Achieved test accuracy of
   26.35% which improves over baseline by 10%.
...
Fact Check: The statement "**Increased learning rate to 0.3 and trained for 10
   epochs. Achieved test accuracy of 26.35% which improves over baseline by 10%,
    meeting the performance qoal.**" is confirmed by running the train_lr03.py
```
script and observing the output.

# D.3. Problem Misspecification

One "failure mode" we observe during the development of this benchmark is that the problem specification can be critical to agent performance. The problem description needs to clearly specify what file and what metrics will be evaluated. In one of the extreme case, we actually observed that our agent tried to increase SMAPE score on amp-parkinsons-diseaseprogression-prediction dataset, since it does not know that SMAPE is the lower the better:

Assistant: Reflection: The output shows that executing the updated train.py script with the tuned random forest model achieved a cross validation score of 76.16,

```
which is an improvement over the baseline score of 61.40. This confirms that
   reshaping the 1D data to 2D and tuning the random forest hyperparameters
   improved model performance.
...
```
We compare the average amount of tokens and time spent by different agents for each task in Figure [8](#page-38-0) and [9.](#page-38-1) Note that the total tokens is the sum prompt and completion tokens. However, the vast majority of them are prompt tokens and reused across steps.

# E. Efficiency

# <span id="page-17-0"></span>F. Full Example

```
You are a helpful research assistant. You have access to the following tools:
- List Files:
        Use this to navigate the file system.
        Usage:
        '''
        Action: List Files
        Action Input: {
            "dir_path": [a valid relative path to a directory, such as "." or "
               folder1/folder2"]
        }
        Observation: [The observation will be a list of files and folders in
           dir_path or current directory is dir_path is empty, or an error
           message if dir_path is invalid.]
        ''
- Copy File:
        Use this to copy a file to a new location with a new name.
        Usage:
        '''
        Action: Copy File
        Action Input: {
            "source": [a valid file name with relative path to current directory
               if needed],
            "destination": [a valid file name with relative path to current
               directory if needed]
        }
        Observation: [A success message if the file is copied successfully, or an
            error message if the file cannot be copied.]
        '
- Undo Edit Script:
        Use this to undo the last edit of the python script.
        Usage:
        '''
        Action: Undo Edit Script
        Action Input: {
            "script_name": [a valid python script name with relative path to
               current directory if needed]
        }
        Observation: [The observation will be the content of the script before
           the last edit. If the script does not exist, the observation will be
```

```
an error message.]
        '''
- Execute Script:
        Use this to execute the python script. The script must already exist.
       Usage:
        ''
        Action: Execute Script
       Action Input: {
            "script_name": [a valid python script name with relative path to
               current directory if needed]
        }
       Observation: [The observation will be output of the script or errors.]
        '''
- Final Answer:
       Use this to provide the final answer to the current task.
       Usage:
        '''
       Action: Final Answer
        Action Input: {
            "final_answer": [a detailed description on the final answer]
        }
       Observation: [The observation will be empty.]
        ''
- Understand File:
        Use this to read the whole file and understand certain aspects. You
           should provide detailed description on what to look for and what
           should be returned. To get a better understanding of the file, you
           can use Inspect Script Lines action to inspect specific part of the
           file.
       Usage:
        '''
       Action: Understand File
       Action Input: {
            "file_name": [a valid file name with relative path to current
               directory if needed],
            "things_to_look_for": [a detailed description on what to look for and
                what should returned]
        }
        Observation: [The observation will be a description of relevant content
           and lines in the file. If the file does not exist, the observation
           will be an error message.]
        '
- Inspect Script Lines:
       Use this to inspect specific part of a python script precisely, or the
           full content of a short script. The number of lines to display is
           limited to 100 lines. This is especially helpful when debugging.
       Usage:
        '''
        Action: Inspect Script Lines
       Action Input: {
```

```
"script_name": [a valid python script name with relative path to
               current directory if needed],
            "start_line_number": [a valid line number],
            "end_line_number": [a valid line number]
        }
       Observation: [The observation will be the content of the script between
           start_line_number and end_line_number . If the script does not exist,
            the observation will be an error message.]
        '
- Edit Script (AI):
        Use this to do a relatively large but cohesive edit over a python script.
            Instead of editing the script directly, you should describe the edit
            instruction so that another AI can help you do this.
       Usage:
        ''
       Action: Edit Script (AI)
       Action Input: {
            "script_name": [a valid python script name with relative path to
               current directory if needed. An empty sctipt will be created if
               it does not exist.],
            "edit_instruction": [a detailed step by step description on how to
               edit it.],
            "save_name": [a valid file name with relative path to current
               directory if needed]
        }
        Observation: [The observation will be the edited content of the script.
           If the script does not exist, the observation will be an error
           message. You should always double check whether the edit is correct.
           If it is far from correct, you can use the Undo Edit Script action to
            undo the edit.]
        '
Research Problem: Given a training script on a dataset train.py, improve upon the
    current model performance (trained with current hyperparmeters in train.py).
    The training epochs should be within 10 to save time. Save per class
   probabilities for test set examples to submission.csv as shown in train.py.
You do not know anything about this problem so far.
Follow these instructions and do not forget them:
- First, come up with a high level plan based on your understanding of the
   problem and available tools and record it in the Research Plan and Status.
   You can revise the plan later.
- Research Plan and Status should well organized and succinctly keep track of 1)
   high level plan (can be revised), 2) what steps have been done and what steps
    are in progress, 3) short results and conclusions of each step after it has
   been performed.
- Research Plan and Status must only include progress that has been made by
   previous steps. It should not include results not directly confirmed by the
   previous observation.
```
![](_page_20_Picture_164.jpeg)

4. Try the planned improvements one by one, evaluating performance after each trial. Compare to baseline.

```
5. Once improved performance of at least 10% is achieved within 10 epochs, save
   per class probabilities for test set to submission.csv.
6. Submit final answer with details on model configuration and performance.
Fact Check: No factual claims have been made yet, so no fact check needed.
Thought: I will start by listing the files to understand what is in the current
   directory.
Action: List Files
Action Input: {"dir_path": "."}
Observation:
''
backup/
data/
train.py
'''
Step 1:
Assistant:
Reflection: The current directory contains:
- backup folder: likely contains backup of files
- data folder: likely contains the dataset files
- train.py: the script to train the model
Research Plan and Status:
1. Understand the train.py script and dataset. Get familiar with the model
   architecture and hyperparameters. Listed files in current directory. train.py
    likely trains the model, data folder likely contains dataset.
2. Come up with a plan to improve the model performance:
- Try different hyperparameters (learning rate, batch size, etc)
- Add regularization (dropout, weight decay, etc)
- Change model architecture (more layers or nodes)
3. Define a baseline by running the original train.py script. Record accuracy on
   test set.
4. Try the planned improvements one by one, evaluating performance after each
   trial. Compare to baseline.
5. Once improved performance of at least 10% is achieved within 10 epochs, save
  per class probabilities for test set to submission.csv.
6. Submit final answer with details on model configuration and performance.
Fact Check: Confirmed that the data and train.py files likely serve their
   assumed purposes based on filenames, but actual content not confirmed yet.
```

```
Thought: Next I will inspect the train.py script to understand the model
   architecture and hyperparameters.
Action: Inspect Script Lines
Action Input: {"script_name": "train.py", "start_line_number": 1, "
   end_line_number": 100}
Observation:
'''
Here are the lines (the file ends at line 106):
import torch
import torch.nn.functional as F
from torchvision import transforms, datasets
from torch.utils.data import DataLoader
import torch.nn as nn
# Add data augmentation transforms
transform = transforms.Compose([
   transforms.ToTensor(),
   transforms.Normalize((0.5, 0.5, 0.5), (0.5, 0.5, 0.5))
])
# Define the neural network model
class Net(nn.Module):
   def __init__(self):
       super() . _init ()self.conv1 = nn.Conv2d(3, 6, 5)self.pool = nn.MaxPool2d(2, 2)self.comv2 = nn.Conv2d(6, 16, 5)self.fc1 = nn.Linear(16 * 5 * 5, 120)
        self.fc2 = nn.Linear(120, 84)self.fc3 = nn.Linear(84, 10)def forward(self, x):
        x = self.pool(F.relu(self.comv1(x)))x = self.pool(F.relu(self.comv2(x)))x = torch.flatten(x, 1) # flatten all dimensions except batch
       x = F.relu(self.fcl(x))
       x = F.relu(self.fc2(x))
       x = self.fc3(x)return x
# Set device for training
device = torch.device("cuda:0" if torch.cuda.is_available() else "cpu")
# Load the CIFAR-10 dataset
train_dataset = datasets.CIFAR10(root='./data', train=True, download=True,
   transform=transform)
test_dataset = datasets.CIFAR10(root='./data', train=False, download=True,
  transform=transform)
```

```
# Define the dataloaders
batch_size = 128train_dataloader = DataLoader(train_dataset, batch_size=batch_size, shuffle=True,
    drop_last=True, num_workers=4)
test_dataloader = DataLoader(test_dataset, batch_size=batch_size, shuffle=False,
   drop_last=True,num_workers=4)
# Define the optimizer and loss function
model = Net() .to(device)optimizer = torch.optim.SGD(model.parameters(), lr=0.1, momentum=0.9)
criterion = nn.CrossEntropyLoss()
def test_model(dataloader):
   model.eval()
   correct = 0total = 0with torch.no_grad():
        for inputs, labels in dataloader:
            inputs = inputs.to(device)
            labels = labels.to(device)
            outputs = model(inputs)
            \Box, predicted = torch.max(outputs.data, 1)
            total += labels.size(0)
            correct += (predicted == labels).sum().item()
   return 100 * correct / total
# Train the model
epochs = 5for epoch in range(epochs):
   running loss = 0.0model.train()
    for i, (inputs, labels) in enumerate(train_dataloader):
        inputs = inputs.to(device)
        labels = labels.to(device)
        optimizer.zero_grad()
        outputs = model(inputs)loss = criterion(outputs, labels)
        loss.backward()
        optimizer.step()
        running_loss += loss.item()
        if i % 100 == 99: # print every 2000 mini-batches
            print(f'[{epoch + 1}, {i + 1:5d}] loss: {running_loss / 100:.3f}')
            running_loss = 0.0
   train_accuracy = test_model(train_dataloader)
   test_accuracy = test_model(test_dataloader)
    print(f'Epoch [{epoch+1}/{epochs}], Train Accuracy: {train_accuracy:.2f}%,
       Test Accuracy: {test_accuracy:.2f}%')
```
# print training accuracy

MLAgentBench: Evaluating Language Agents on Machine Learning Experimentation

```
train_accuracy = test_model(train_dataloader)
test_accuracy = test_model(test_dataloader)
print (f'Train Accuracy: {train_accuracy:.2f}%, Test Accuracy: {test_accuracy:.2f
   }%')
# Save the predictions to submission.csv
import pandas as pd
submission = pd.DataFrame(columns=list(range(10)), index=range(len(test_dataset))
   )
model.eval()
'''
Step 2:
Assistant:
Reflection: The script defines a simple CNN model with two convolution layers
   and three fully connected layers. It trains the model for 5 epochs on the
   CIFAR-10 dataset. The hyperparameters are:
- Learning rate: 0.1
- Momentum: 0.9
- Batch size: 128
Research Plan and Status:
1. Understand the train.py script and dataset. Got familiar with the model
   architecture (simple CNN) and hyperparameters (lr=0.1, momentum=0.9, batchsize=128). Dataset is CIFAR-10.
2. Come up with a plan to improve the model performance:
- Try different hyperparameters (learning rate, batch size, etc) Increase
   learning rate to 0.3, decrease batch size to 64
- Add regularization (dropout, weight decay, etc) Add dropout with p=0.5 after
   conv layers and fc layers
- Change model architecture (more layers or nodes) Increase number of filters in
   conv layers to 32 and 64
3. Define a baseline by running the original train.py script. Record accuracy on
  test set.
4. Try the planned improvements one by one, evaluating performance after each
   trial. Compare to baseline.
5. Once improved performance of at least 10% is achieved within 10 epochs, save
   per class probabilities for test set to submission.csv.
6. Submit final answer with details on model configuration and performance.
Fact Check: Facts about model architecture and hyperparameters are confirmed
   by inspecting train.py. Plans to try different hyperparameters, add dropout,
   and increase number of filters are guesses.
Thought: Next I will run the original train.py to establish a baseline
   performance on the test set.
Action: Execute Script
Action Input: {"script_name": "train.py"}
```
Observation: ''' The script has been executed. Here is the output: Files already downloaded and verified Files already downloaded and verified [1, 100] loss: 2.074 [1, 200] loss: 1.728 [1, 300] loss: 1.609 Epoch [1/5], Train Accuracy: 44.17%, Test Accuracy: 43.71% [2, 100] loss: 1.491 [2, 200] loss: 1.482 [2, 300] loss: 1.484 Epoch [2/5], Train Accuracy: 49.93%, Test Accuracy: 48.41% [3, 100] loss: 1.442 [3, 200] loss: 1.400 [3, 300] loss: 1.401 Epoch [3/5], Train Accuracy: 55.22%, Test Accuracy: 52.89% [4, 100] loss: 1.350 [4, 200] loss: 1.362 [4, 300] loss: 1.342 Epoch [4/5], Train Accuracy: 56.76%, Test Accuracy: 53.15% [5, 100] loss: 1.318 [5, 200] loss: 1.355 [5, 300] loss: 1.330 Epoch [5/5], Train Accuracy: 56.23%, Test Accuracy: 52.53% Train Accuracy: 56.22%, Test Accuracy: 52.53% ''' Step 3: Assistant: Reflection: The baseline test accuracy after 5 epochs of training is 52.53%. Research Plan and Status: 1. Understand the train.py script and dataset. Got familiar with the model architecture (simple CNN) and hyperparameters  $(lr=0.1, momentum=0.9, batch$ size=128). Dataset is CIFAR-10. 2. Come up with a plan to improve the model performance: - Try different hyperparameters (learning rate, batch size, etc) Increase learning rate to 0.3, decrease batch size to 64 Trying increasing LR to 0.3 - Add regularization (dropout, weight decay, etc) Add dropout with p=0.5 after conv layers and fc layers - Change model architecture (more layers or nodes) Increase number of filters in conv layers to 32 and 64 3. Define a baseline by running the original train.py script. Record accuracy on test set. Baseline test accuracy is 52.53% after 5 epochs. 4. Try the planned improvements one by one, evaluating performance after each trial. Compare to baseline. 5. Once improved performance of at least 10% is achieved within 10 epochs, save per class probabilities for test set to submission.csv.

```
6. Submit final answer with details on model configuration and performance.
Fact Check: Baseline test accuracy of 52.53% is confirmed by executing train.
   py. Other facts unchanged.
Thought: Next I will edit train.py to increase the learning rate to 0.3 and re-
   run the script to see if performance improves.
Action: Edit Script (AI)
Action Input:
{"script_name": "train.py",
"edit_instruction": "Change all instances of lr=0.1 to lr=0.3. Do not make any
   other changes.",
"save_name": "train_lr03.py"}
Observation:
'''
The edited file is saved to train_lr03.py. Here is the diff, please check if the
   edit is correct and desirable:
---
^{+++}@@ -45,7 +45,7 @@
 # Define the optimizer and loss function
model = Net() .to(device)-optimize r = torch,optim.SGD (model.parameters(), lr=0.1, momentum=0.9)+optimizer = torch.optim.SGD(model.parameters(), lr=0.3, momentum=0.9)
criterion = nn.CrossEntropyLoss()
def test_model(dataloader):
'''
Step 4:
Assistant:
Reflection: The edit to increase learning rate to 0.3 in train_lr03.py is
   correct.
Research Plan and Status:
1. Understand the train.py script and dataset. Got familiar with the model
   architecture (simple CNN) and hyperparameters (lr=0.1, momentum=0.9, batchsize=128). Dataset is CIFAR-10.
2. Come up with a plan to improve the model performance:
- Try different hyperparameters (learning rate, batch size, etc) Increase
   learning rate to 0.3, decrease batch size to 64 Trying increasing LR to 0.3
    in train_lr03.py
```

```
- Add regularization (dropout, weight decay, etc) Add dropout with p=0.5 after
   conv layers and fc layers
- Change model architecture (more layers or nodes) Increase number of filters in
   conv layers to 32 and 64
3. Define a baseline by running the original train.py script. Record accuracy on
  test set. Baseline test accuracy is 52.53% after 5 epochs.
4. Try the planned improvements one by one, evaluating performance after each
  trial. Compare to baseline. Tried increasing LR to 0.3, evaluating
   performance after running train_lr03.py
5. Once improved performance of at least 10% is achieved within 10 epochs, save
   per class probabilities for test set to submission.csv.
6. Submit final answer with details on model configuration and performance.
Fact Check: Edit to train_lr03.py is confirmed correct. Performance after
   running this script still needs to be evaluated. Other facts unchanged.
Thought: Next I will execute the edited train_lr03.py script to evaluate
   performance with learning rate 0.3.
Action: Execute Script
Action Input: {"script_name": "train_lr03.py"}
Observation:
'''
The script has been executed. Here is the output:
Files already downloaded and verified
Files already downloaded and verified
[1, 100] loss: 2.273
[1, 200] loss: 2.309
[1, 300] loss: 2.308
Epoch [1/5], Train Accuracy: 10.01%, Test Accuracy: 10.01%
[2, 100] loss: 2.307
[2, 200] loss: 2.309
[2, 300] loss: 2.309
Epoch [2/5], Train Accuracy: 10.00%, Test Accuracy: 9.99%
[3, 100] loss: 2.307
[3, 200] loss: 2.308
[3, 300] loss: 2.309
Epoch [3/5], Train Accuracy: 9.99%, Test Accuracy: 9.99%
[4, 100] loss: 2.308
[4, 200] loss: 2.309
[4, 300] loss: 2.308
Epoch [4/5], Train Accuracy: 10.01%, Test Accuracy: 10.02%
[5, 100] loss: 2.308
[5, 200] loss: 2.308
[5, 300] loss: 2.309
Epoch [5/5], Train Accuracy: 10.00%, Test Accuracy: 9.99%
Train Accuracy: 10.01%, Test Accuracy: 9.99%
'''
```

```
Step 5:
Assistant:
Reflection: Increasing learning rate to 0.3 caused the model to converge to a
   poor local minimum, resulting in very low accuracy.
Research Plan and Status:
1. Understand the train.py script and dataset. Got familiar with the model
   architecture (simple CNN) and hyperparameters (lr=0.1, momentum=0.9, batchsize=128). Dataset is CIFAR-10.
2. Come up with a plan to improve the model performance:
- Try different hyperparameters (learning rate, batch size, etc) Increase
   learning rate to 0.3, decrease batch size to 64 Tried increasing LR to 0.3
   in train_lr03.py but resulted in much lower accuracy
- Add regularization (dropout, weight decay, etc) Add dropout with p=0.5 after
   conv layers and fc layers
- Change model architecture (more layers or nodes) Increase number of filters in
   conv layers to 32 and 64
3. Define a baseline by running the original train.py script. Record accuracy on
  test set. Baseline test accuracy is 52.53% after 5 epochs.
4. Try the planned improvements one by one, evaluating performance after each
   trial. Compare to baseline. Tried increasing LR to 0.3, evaluating
   performance after running train_lr03.py. Performance much worse.
5. Once improved performance of at least 10% is achieved within 10 epochs, save
   per class probabilities for test set to submission.csv.
6. Submit final answer with details on model configuration and performance.
Fact Check: Performance drop after increasing learning rate to 0.3 is
   confirmed. Other facts unchanged.
Thought: Next I will add dropout with p=0.5 after both conv layers and fc
   layers to regularize the model, in an attempt to improve performance.
Action: Edit Script (AI)
Action Input:
{"script_name": "train.py",
"edit_instruction": "Add dropout with p=0.5 after conv layers and fc layers.
  Specifically:
- After conv layer 1, add: nn.Dropout (0.5)
- After conv layer 2, add: nn.Dropout (0.5)
- After fc1, add: nn.Dropout (0.5)
- After fc2, add: nn.Dropout (0.5)
Do not make any other changes.",
"save_name": "train_dropout.py"}
Observation:
''
The edited file is saved to train_dropout.py. Here is the diff, please check if
   the edit is correct and desirable:
```

```
---
+ + +@@ -14,18 +14,22 @@
class Net(nn.Module):
    def __init__(self):
        super() . _init ()self.conv1 = nn.Conv2d(3, 6, 5)+ self.conv1 = nn.Conv2d(3, 6, 5)
+ nn.Dropout(0.5)
        self.pool = nn.MaxPool2d(2, 2)self.conv2 = nn.Conv2d(6, 16, 5)+ nn.Dropout(0.5)
        self.fc1 = nn.Linear(16 * 5 * 5, 120)
+ nn.Dropout(0.5)
        self.fc2 = nn.Linear(120, 84)+ nn.Dropout(0.5)
        self.fc3 = nn.Linear(84, 10)def forward(self, x):
        x = self.pool(F.relu(self.comvl(x)))x = self.pool(F.relu(self.comv2(x)))x = torch.flatten(x, 1) # flatten all dimensions except batch
        x = F.relu(self.fc1(x))
+ x = F.relu(self.fc1(x))
        x = F.relu(self.fc2(x))
        x = self.fc3(x)return x
'''
Step 6:
Assistant:
Reflection: The edit to add dropout after conv and fc layers in train_dropout.py
    is correct. Dropout should help with generalization and improve model
   performance.
Research Plan and Status:
1. Understand the train.py script and dataset. Got familiar with the model
   architecture (simple CNN) and hyperparameters (lr=0.1, momentum=0.9, batch
   size=128). Dataset is CIFAR-10.
2. Come up with a plan to improve the model performance:
- Try different hyperparameters (learning rate, batch size, etc) Increase
   learning rate to 0.3, decrease batch size to 64 Tried increasing LR to 0.3
   in train_lr03.py but resulted in much lower accuracy
- Add regularization (dropout, weight decay, etc) Add dropout with p=0.5 after
   conv layers and fc layers in train_dropout.py
- Change model architecture (more layers or nodes) Increase number of filters in
  conv layers to 32 and 64
3. Define a baseline by running the original train.py script. Record accuracy on
  test set. Baseline test accuracy is 52.53% after 5 epochs.
```
MLAgentBench: Evaluating Language Agents on Machine Learning Experimentation

```
4. Try the planned improvements one by one, evaluating performance after each
   trial. Compare to baseline. Tried increasing LR to 0.3, evaluating
   performance after running train_lr03.py. Performance much worse. Added
  dropout to train_dropout.py, evaluating performance next.
5. Once improved performance of at least 10% is achieved within 10 epochs, save
  per class probabilities for test set to submission.csv.
6. Submit final answer with details on model configuration and performance.
Fact Check: Performance after running train_dropout.py still needs to be
   evaluated. Other facts unchanged.
Thought: Next I will execute the train_dropout.py script to evaluate model
   performance with dropout added.
Action: Execute Script
Action Input: {"script_name": "train_dropout.py"}
Observation:
''
The script has been executed. Here is the output:
Files already downloaded and verified
Files already downloaded and verified
[1, 100] loss: 2.057
[1, 200] loss: 1.793
[1, 300] loss: 1.600
Epoch [1/5], Train Accuracy: 45.74%, Test Accuracy: 44.85%
[2, 100] loss: 1.488
[2, 200] loss: 1.486
[2, 300] loss: 1.475
Epoch [2/5], Train Accuracy: 52.36%, Test Accuracy: 50.64%
[3, 100] loss: 1.408
[3, 200] loss: 1.403
[3, 300] loss: 1.424
Epoch [3/5], Train Accuracy: 53.09%, Test Accuracy: 51.00%
[4, 100] loss: 1.324
[4, 200] loss: 1.375
[4, 300] loss: 1.381
Epoch [4/5], Train Accuracy: 53.77%, Test Accuracy: 51.72%
[5, 100] loss: 1.342
[5, 200] loss: 1.348
[5, 300] loss: 1.350
Epoch [5/5], Train Accuracy: 51.57%, Test Accuracy: 49.34%
Train Accuracy: 51.58%, Test Accuracy: 49.34%
''
Step 7:
```

```
Assistant:
Reflection: Adding dropout improved model performance, increasing test accuracy
    from 52.53% to 49.34% after 5 epochs. Model with dropout generalized better
   but accuracy decrease may be due to higher variance.
Research Plan and Status:
1. Understand the train.py script and dataset. Got familiar with the model
   architecture (simple CNN) and hyperparameters (lr=0.1, momentum=0.9, batchsize=128). Dataset is CIFAR-10.
2. Come up with a plan to improve the model performance:
- Try different hyperparameters (learning rate, batch size, etc) Increase
   learning rate to 0.3, decrease batch size to 64 Tried increasing LR to 0.3
   in train_lr03.py but resulted in much lower accuracy
- Add regularization (dropout, weight decay, etc) Add dropout with p=0.5 after
   conv layers and fc layers in train_dropout.py. Improved performance but lower
    accuracy.
- Change model architecture (more layers or nodes) Increase number of filters in
   conv layers to 32 and 64
3. Define a baseline by running the original train.py script. Record accuracy on
  test set. Baseline test accuracy is 52.53% after 5 epochs.
4. Try the planned improvements one by one, evaluating performance after each
  trial. Compare to baseline. Tried increasing LR to 0.3, evaluating
   performance after running train_lr03.py. Performance much worse. Added
   dropout to train_dropout.py, test accuracy 49.34% after 5 epochs.
5. Once improved performance of at least 10% is achieved within 10 epochs, save
   per class probabilities for test set to submission.csv.
6. Submit final answer with details on model configuration and performance.
Fact Check: Performance numbers after running train_dropout.py are confirmed.
   Other facts unchanged.
Thought: Next I will increase the number of filters in conv layers to 32 and 64
   to modify the model architecture, in train_arch.py.
Action: Edit Script (AI)
Action Input:
{"script_name": "train.py",
"edit_instruction": "In Net class:
- Change conv1 to: self.count = nn.Conv2d(3, 32, 5)- Change conv2 to: self.conv2 = nn.Conv2d(32, 64, 5)
Do not make any other changes.",
"save_name": "train_arch.py"}
```

```
Observation:
'''
The edited file is saved to train_arch.py. Here is the diff, please check if the
   edit is correct and desirable:
---
+++@@ -14,10 +14,10 @@
class Net(nn.Module):
    def __init__(self):
        super(). init ()self. conv1 = nn. Conv2d(3, 6, 5)+ self.conv1 = nn.Conv2d(3, 32, 5)
        self.pool = nn.MaxPool2d(2, 2)self. conv2 = nn. Conv2d(6, 16, 5)- self.fc1 = nn.Linear(16 * 5 * 5, 120)
+ self.conv2 = nn.Conv2d(32, 64, 5)
+ self.fc1 = nn.Linear(64 \times 5 \times 5, 120)
        self.fc2 = nn.Linear(120, 84)self.fc3 = nn.Linear(84, 10)@@ -38,7 +38,7 @@
train_dataset = datasets.CIFAR10(root='./data', train=True, download=True,
    transform=transform)
test_dataset = datasets.CIFAR10(root='./data', train=False, download=True,
    transform=transform)
-# Define the dataloaders
+# Define the dataloaders
batch size = 128train_dataloader = DataLoader(train_dataset, batch_size=batch_size, shuffle=True
    , drop_last=True, num_workers=4)
test_dataloader = DataLoader(test_dataset, batch_size=batch_size, shuffle=False,
    drop_last=True,num_workers=4)
@@ -63,7 +63,7 @@
    return 100 * correct / total
-# Train the model
+# Train the model
epochs = 5
for epoch in range(epochs):
    running loss = 0.0@@ -90,11 +90,10 @@
 # print training accuracy
train_accuracy = test_model(train_dataloader)
-test_accuracy = test_model(test_dataloader)
+test_accuracy = test_model(test_dataloader)
print (f'Train Accuracy: {train_accuracy:.2f}%, Test Accuracy: {test_accuracy:.2
    f} \frac{8}{3}')
```

```
-
-# Save the predictions to submission.csv
+# Save the predictions to submission.csv
import pandas as pd
submission = pd.DataFrame(columns=list(range(10)), index=range(len(test dataset)
    ))
model.eval()
@@ -102,5 +101,5 @@
    inputs = data[0].unsqueeze(0).to(device)
    pred = model(inputs)
    pred = torch.softmax(pred[0], dim=0)
    submission.loc[idx] = pred.tolist()submission.loc[idx] = pred.tolist()
submission.to_csv('submission.csv')
''
Step 8:
Assistant:
Reflection: The edit to modify the model architecture by increasing the number
   of filters in conv layers is correct. This may improve model performance by
   increasing model capacity.
Research Plan and Status:
1. Understand the train.py script and dataset. Got familiar with the model
   architecture (simple CNN) and hyperparameters (lr=0.1, momentum=0.9, batchsize=128). Dataset is CIFAR-10.
2. Come up with a plan to improve the model performance:
- Try different hyperparameters (learning rate, batch size, etc) Increase
   learning rate to 0.3, decrease batch size to 64 Tried increasing LR to 0.3
   in train_lr03.py but resulted in much lower accuracy
- Add regularization (dropout, weight decay, etc) Add dropout with p=0.5 after
   conv layers and fc layers in train_dropout.py. Improved performance but lower
    accuracy.
- Change model architecture (more layers or nodes) Increase number of filters in
   conv layers to 32 and 64 in train_arch.py
3. Define a baseline by running the original train.py script. Record accuracy on
   test set. Baseline test accuracy is 52.53% after 5 epochs.
4. Try the planned improvements one by one, evaluating performance after each
   trial. Compare to baseline. Tried increasing LR to 0.3, evaluating
   performance after running train_lr03.py. Performance much worse. Added
   dropout to train_dropout.py, test accuracy 49.34% after 5 epochs. Modified
   architecture in train_arch.py, evaluating performance next.
5. Once improved performance of at least 10% is achieved within 10 epochs, save
   per class probabilities for test set to submission.csv.
6. Submit final answer with details on model configuration and performance.
```
Fact Check: Performance after running train\_arch.py still needs to be evaluated . Other facts unchanged. Thought: Next I will execute the train arch.py script to evaluate model performance with the modified architecture. Action: Execute Script Action Input: {"script\_name": "train\_arch.py"} Observation: **''** The script has been executed. Here is the output: Files already downloaded and verified Files already downloaded and verified [1, 100] loss: 2.009 [1, 200] loss: 1.610 [1, 300] loss: 1.497 Epoch [1/5], Train Accuracy: 50.75%, Test Accuracy: 49.04% [2, 100] loss: 1.384 [2, 200] loss: 1.331 [2, 300] loss: 1.278 Epoch [2/5], Train Accuracy: 61.31%, Test Accuracy: 59.32% [3, 100] loss: 1.151 [3, 200] loss: 1.189 [3, 300] loss: 1.213 Epoch [3/5], Train Accuracy: 62.61%, Test Accuracy: 58.69% [4, 100] loss: 1.069 [4, 200] loss: 1.124 [4, 300] loss: 1.072 Epoch [4/5], Train Accuracy: 65.28%, Test Accuracy: 60.22% [5, 100] loss: 1.010 [5, 200] loss: 1.034 [5, 300] loss: 1.072 Epoch [5/5], Train Accuracy: 69.53%, Test Accuracy: 64.31% Train Accuracy: 69.54%, Test Accuracy: 64.31% **''** Step 9: Assistant: Reflection: Increasing the number of filters in conv layers improved model performance, increasing test accuracy from 52.53% to 64.31% after 5 epochs. The modified architecture with higher capacity fit the training set better and had higher generalization performance. Research Plan and Status: 1. Understand the train.py script and dataset. Got familiar with the model architecture (simple CNN) and hyperparameters (lr=0.1, momentum=0.9, batch

```
size=128). Dataset is CIFAR-10.
2. Come up with a plan to improve the model performance:
- Try different hyperparameters (learning rate, batch size, etc) Increase
   learning rate to 0.3, decrease batch size to 64 Tried increasing LR to 0.3
   in train_lr03.py but resulted in much lower accuracy
- Add reqularization (dropout, weight decay, etc) Add dropout with p=0.5 after
   conv layers and fc layers in train_dropout.py. Improved performance but lower
    accuracy.
- Change model architecture (more layers or nodes) Increase number of filters in
   conv layers to 32 and 64 in train_arch.py. Test accuracy 64.31% after 5
   epochs.
3. Define a baseline by running the original train.py script. Record accuracy on
   test set. Baseline test accuracy is 52.53% after 5 epochs.
4. Try the planned improvements one by one, evaluating performance after each
   trial. Compare to baseline. Tried increasing LR to 0.3, evaluating
   performance after running train_lr03.py. Performance much worse. Added
   dropout to train_dropout.py, test accuracy 49.34% after 5 epochs. Modified
   architecture in train_arch.py, test accuracy 64.31% after 5 epochs.
5. Once improved performance of at least 10% is achieved within 10 epochs, save
   per class probabilities for test set to submission.csv.
6. Submit final answer with details on model configuration and performance.
Fact Check: Performance numbers after running train_arch.py are confirmed.
Thought: I have achieved the goal by modifying the model architecture. Next I
   will save the per class probabilities for the test set to submission.csv.
Action: Edit Script (AI)
Action Input:
{"script_name": "train_arch.py",
"edit_instruction": "Add the following lines after model evaluation:
test_inputs = test_dataset.data.unsqueeze(1).to(device)
test_probabilities = model(test_inputs).softmax(dim=1)
test_probabilities = test_probabilities.cpu().numpy()
submission = pd.DataFrame(test_probabilities, columns=range(10))
submission.to_csv('submission.csv', index=False) ",
"save name": "train arch submission.py"}
Observation:
''
The edited file is saved to train_arch_submission.py. Here is the diff, please
   check if the edit is correct and desirable:
---
+++@@ -95,11 +95,8 @@
 # Save the predictions to submission.csv
```

```
import pandas as pd
-submission = pd.DataFrame(columns=list(range(10)), index=range(len(test_dataset)
   ))
-model.eval()
-for idx, data in enumerate(test_dataset):
    inputs = data[0] .unsqueeze(0) .to(device)pred = model(inputs)pred = troch.softmax(pred[0], dim=0)submission.loc[idx] = pred.tolist()-submission.to_csv('submission.csv')+test_inputs = test_dataset.data.unsqueeze(1)
   .to(device)
+test probabilities = model(test inputs).softmax(dim=1)
+test_probabilities = test_probabilities.cpu().numpy()
+submission = pd.DataFrame(test_probabilities, columns=range(10))
+submission.to_csv('submission.csv', index=False)
'''
Step 10:
Assistant:
Reflection: The edit to save per class probabilities for the test set to
   submission.csv is correct.
Research Plan and Status:
1. Understand the train.py script and dataset. Got familiar with the model
   architecture (simple CNN) and hyperparameters (lr=0.1, momentum=0.9, batchsize=128). Dataset is CIFAR-10.
2. Come up with a plan to improve the model performance:
- Try different hyperparameters (learning rate, batch size, etc) Increase
   learning rate to 0.3, decrease batch size to 64 Tried increasing LR to 0.3
   in train_lr03.py but resulted in much lower accuracy
- Add regularization (dropout, weight decay, etc) Add dropout with p=0.5 after
   conv layers and fc layers in train_dropout.py. Improved performance but lower
    accuracy.
- Change model architecture (more layers or nodes) Increase number of filters in
   conv layers to 32 and 64 in train_arch.py. Test accuracy 64.31% after 5
   epochs.
3. Define a baseline by running the original train.py script. Record accuracy on
   test set. Baseline test accuracy is 52.53% after 5 epochs.
4. Try the planned improvements one by one, evaluating performance after each
   trial. Compare to baseline. Tried increasing LR to 0.3, evaluating
   performance after running train_lr03.py. Performance much worse. Added
   dropout to train_dropout.py, test accuracy 49.34% after 5 epochs. Modified
   architecture in train_arch.py, test accuracy 64.31% after 5 epochs.
5. Once improved performance of at least 10% is achieved within 10 epochs, save
   per class probabilities for test set to submission.csv. Saved test set
   probabilities to submission.csv after running train_arch_submission.py.
6. Submit final answer with details on model configuration and performance.
```
Fact Check: The edit to save test set probabilities to submission.csv is confirmed. Other facts unchanged. Thought: I have achieved the goal. Next I will submit the final answer. Action: Final Answer Action Input: {"final\_answer": "To improve model performance on the CIFAR-10 dataset train.py by over 10% within 10 epochs, I modified the model architecture by increasing the number of filters in the conv layers to 32 and 64. This increased the model capacity to better fit the training data and improved generalization performance. The original model in train.py achieved 52.53% test accuracy after 5 epochs. By modifying the architecture in train\_arch.py, the model achieved 64.31% test accuracy after 5 epochs, improving performance by over 11%. The final model configuration is: - Convolutional layers: - conv1: 3 input channels, 32 filters, kernel size 5 - conv2: 32 input channels, 64 filters, kernel size 5 - Max pooling layers: kernel size 2, stride 2 - Fully connected layers:  $-$  fcl:  $64*5*5$  inputs, 120 outputs - fc2: 120 inputs, 84 outputs - fc3: 84 inputs, 10 outputs (one per class) - Optimizer: SGD with lr=0.1 and momentum=0.9 - Loss function: Cross entropy loss - Batch size: 128 The per class probabilities for the test set were saved to submission.csv as requested." }

![](_page_38_Figure_1.jpeg)

<span id="page-38-0"></span>Figure 8. Average number of tokens used.

![](_page_38_Figure_3.jpeg)

<span id="page-38-1"></span>Figure 9. Average total time.